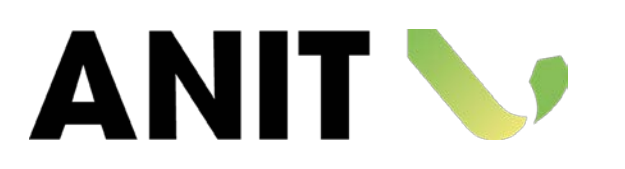

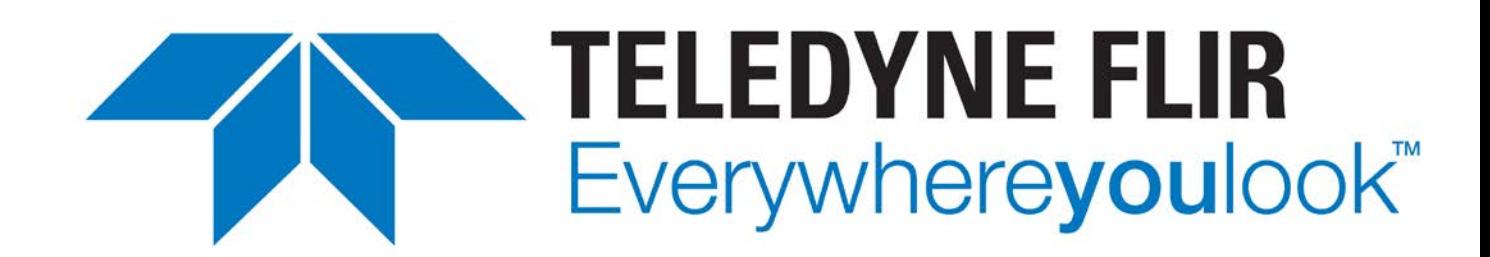

# Termografia al servizio degli incentivi

# Davide Abati – Teledyne FLIR

Diritti d'autore: la presentazione è proprietà intellettuale dell'autore e/o della società da esso rappresentata. Nessuna parte può essere riprodotta senza l'autorizzazione dell'autore.

### Tutto iniziò così …

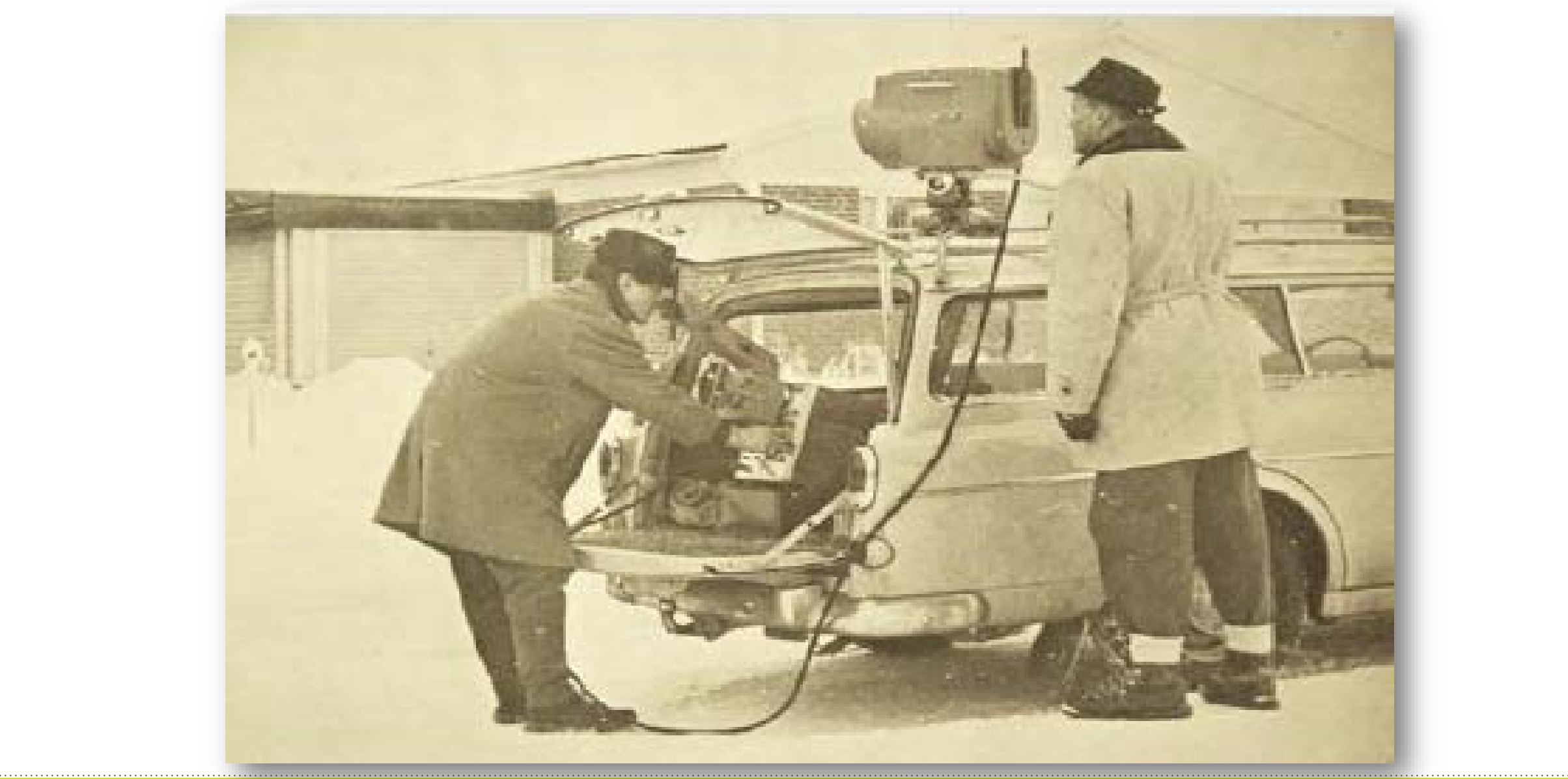

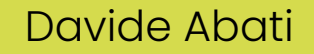

### … e sono stati compiuti passi da gigante …

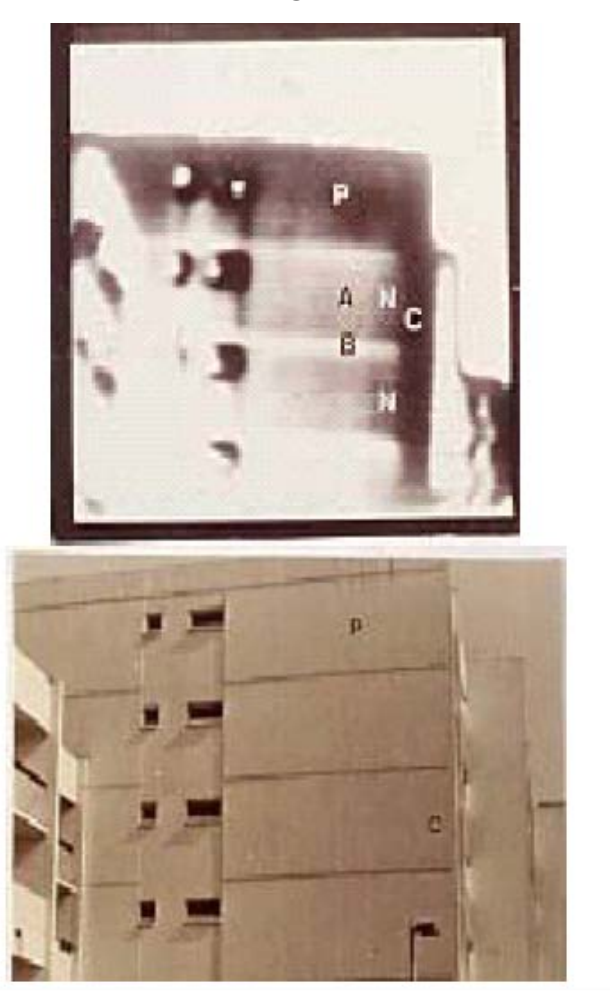

### IERI - immagine 80x80 pixel OGGI - immagine 640x480 pixel

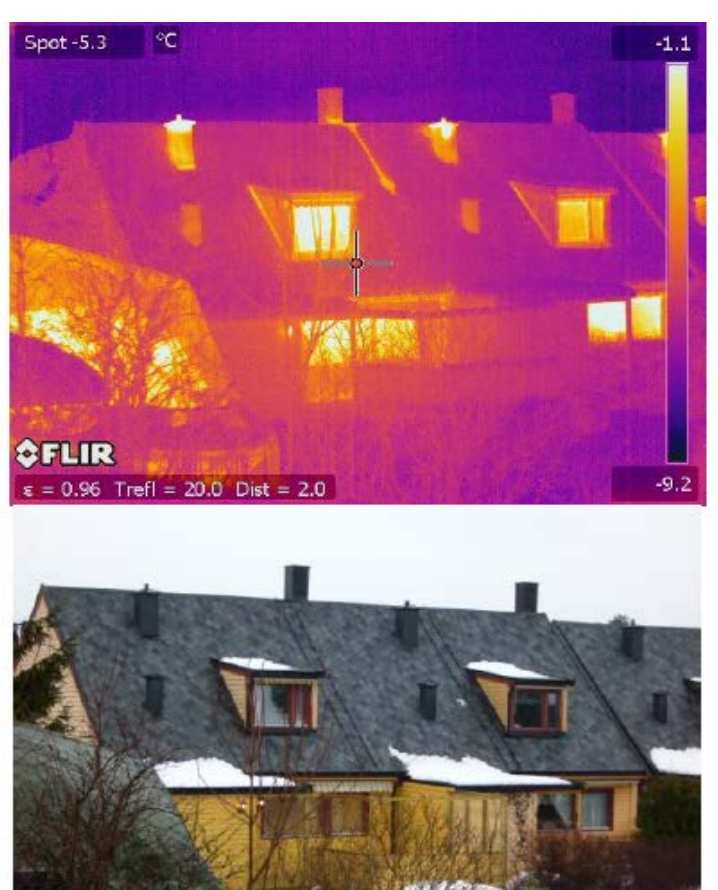

Nonostante gli anni i problemi sono rimasti gli stessi

# Ponte termico

- 1. Ponte termico Geometrico (angoli, giunzioni strutturali, balconi)
- 2. Ponte termico Lineare (solette e pilastri)
- 3. Ponte termico isolamento mancante o difettoso

### Esempio di ponte termico

23.0 °C 12.6

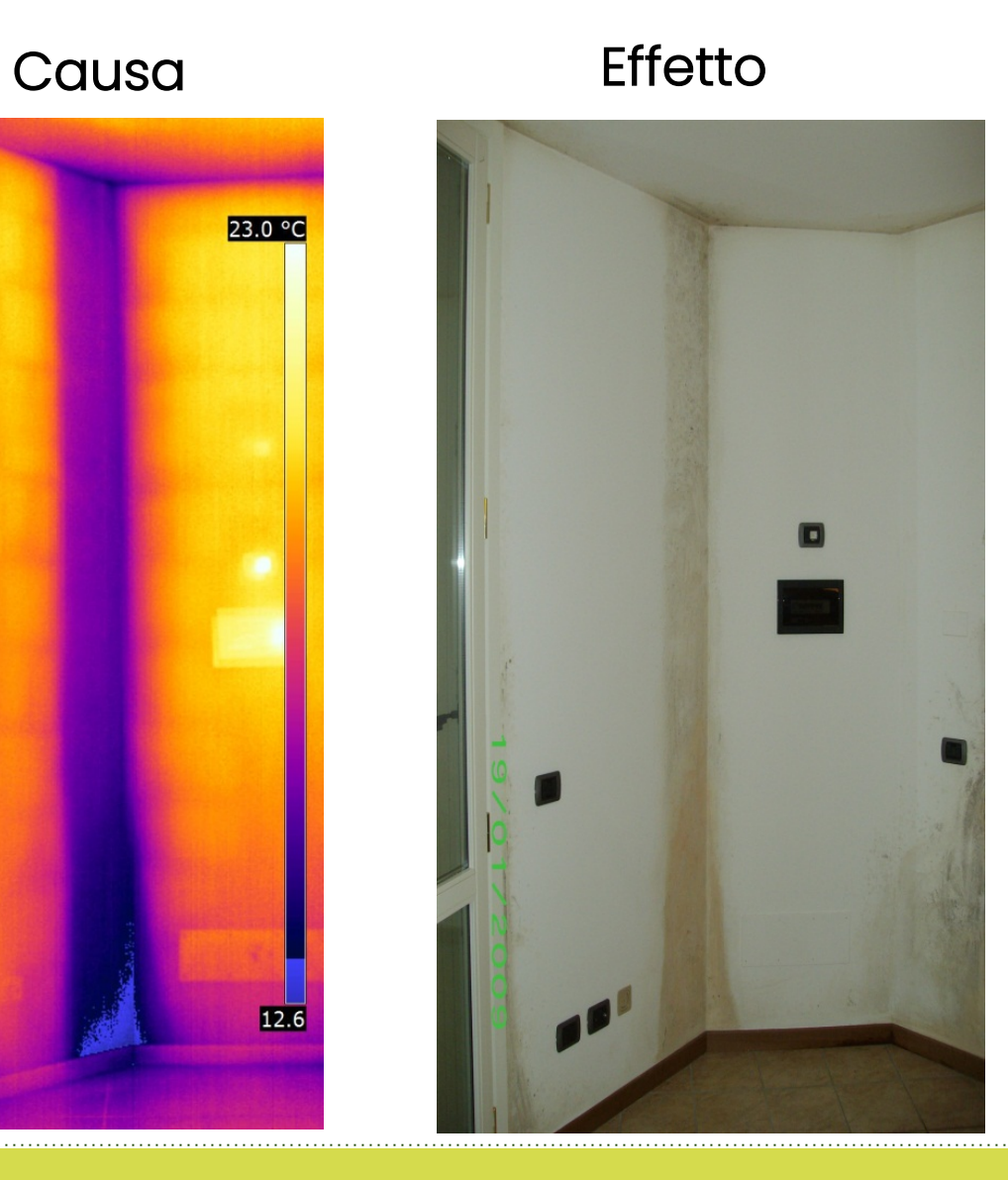

Solo dopo alcuni mesi si evidenzia il risultato

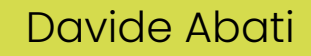

### Esempio di ponte termico geometrico

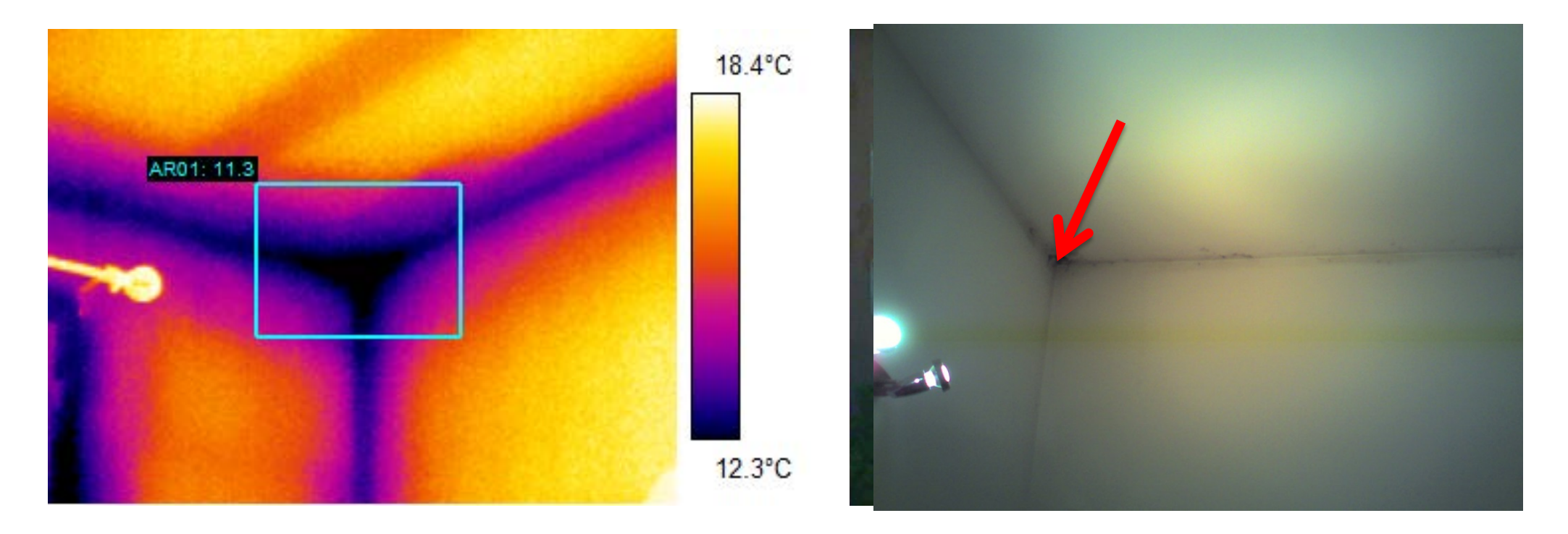

## Vista dall'esterno Vista dall'interno

### Esempio di parete con scarso isolamento

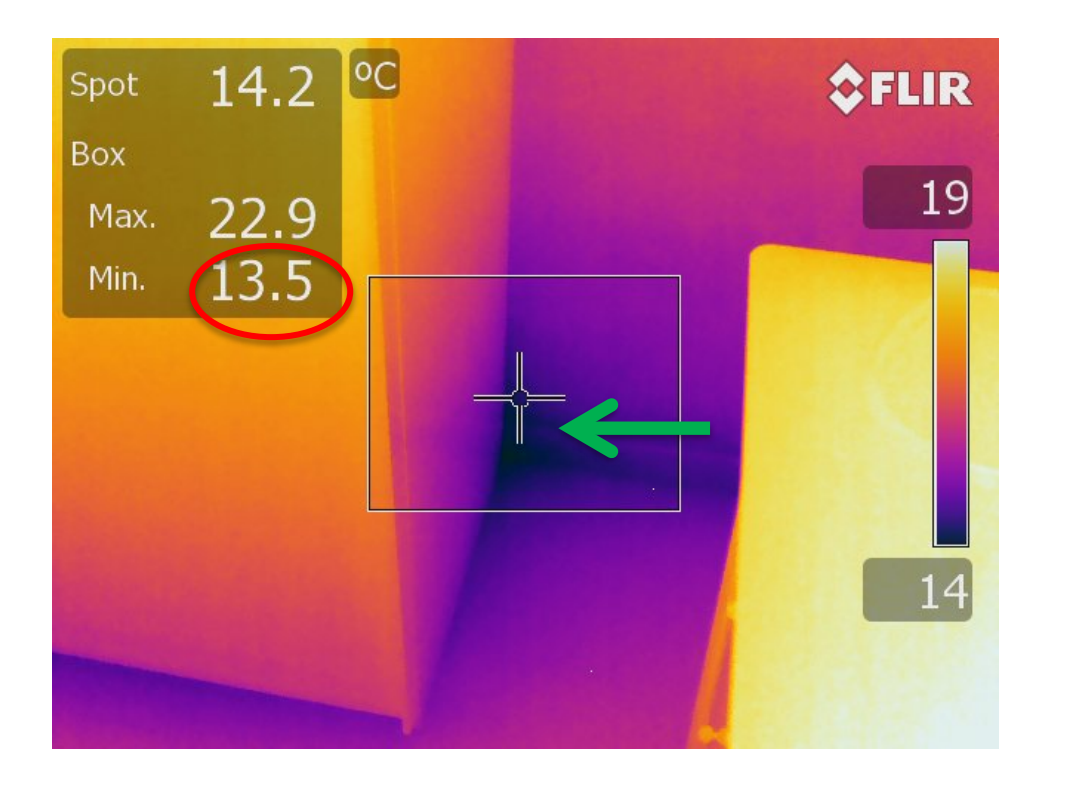

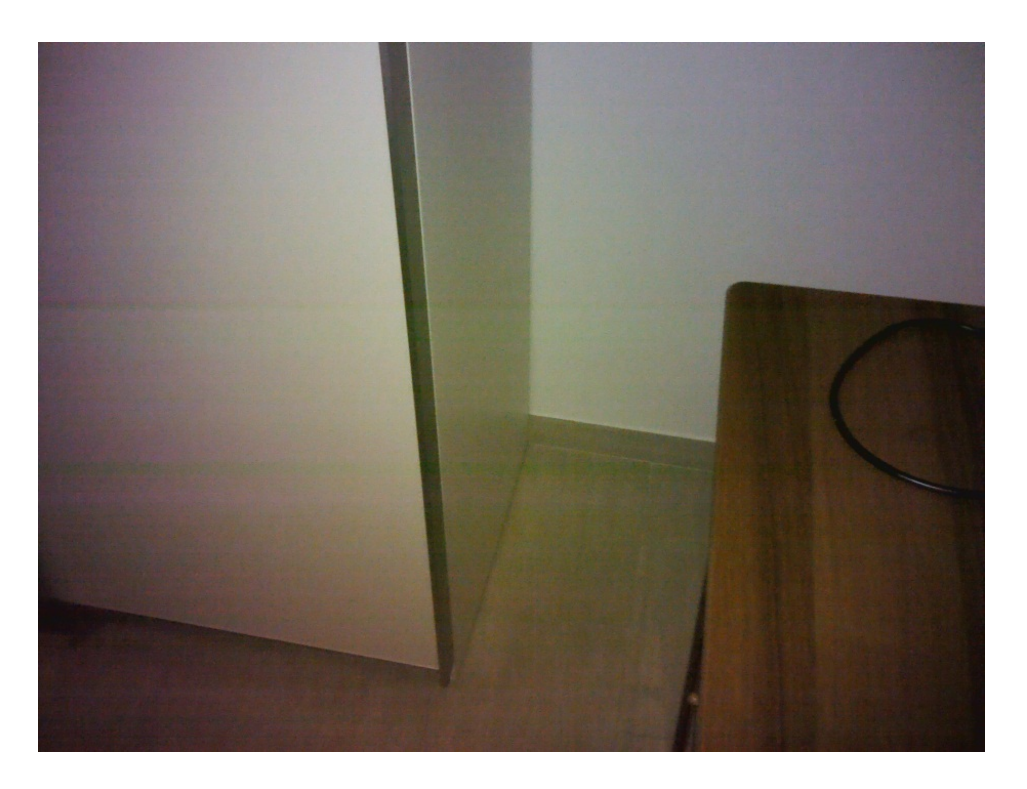

### Vista dall'interno

## Inoltre….

Visto quanto mostrato nelle immagini precedenti, ci sono altre condizioni a contorno da considerare.

- Variazioni di temperatura degli ambienti
- Variazioni di umidità nell'aria

- picchi di umidità dipendenti dalla presenza e dalle abitudini degli occupanti
- gestione dell'impianto di riscaldamento
- corretta aereazione dei locali

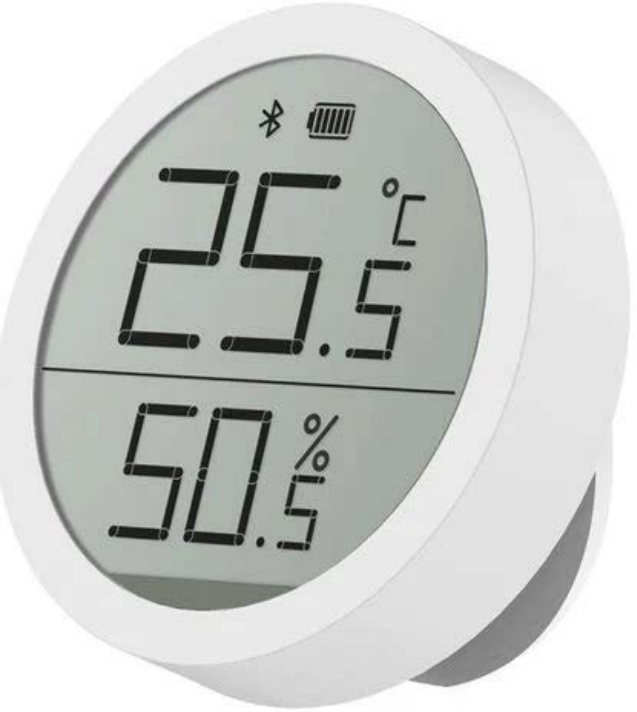

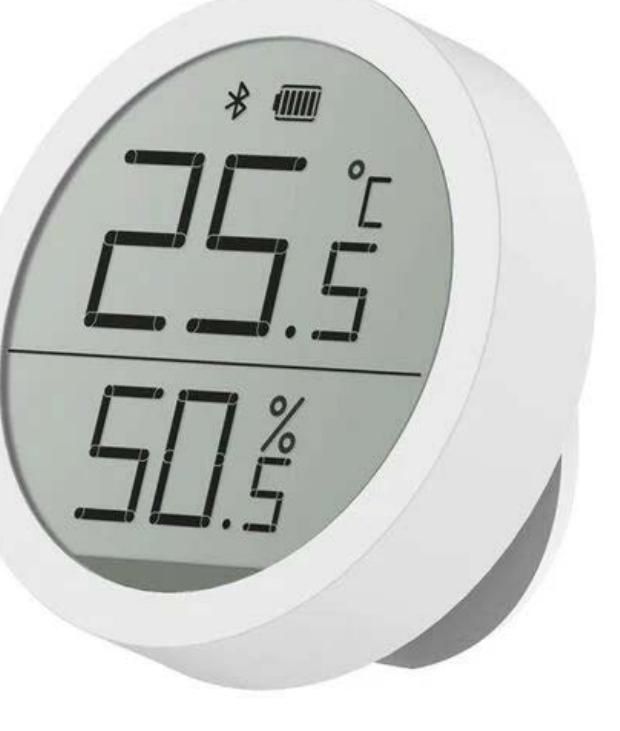

• Occorre una buona formazione dell'operatore (ISO18436/ISO9712)

Quali strumenti usare?

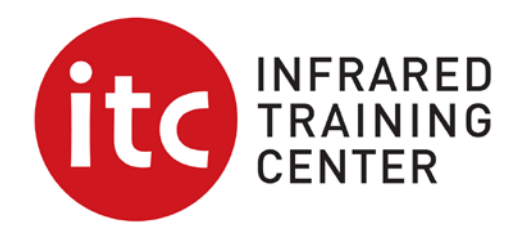

- Utilizzare termocamera con buona risoluzione (termica e geometrica)
- Strumentazione di supporto
- MR 77 Termoigrometro e misuratore di umidità nei materiali Datalogger RHT10 – Termoigrometro a campionamento periodico automatico

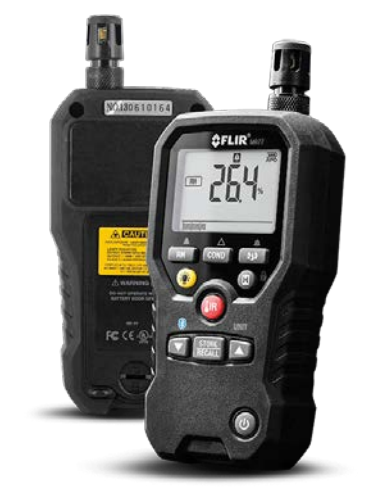

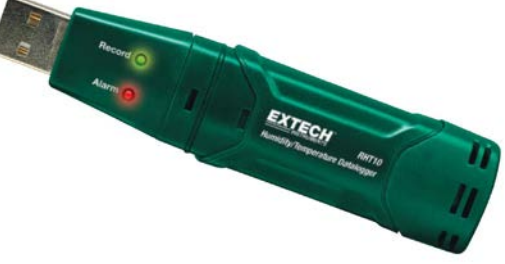

### Campionamento dati termo-igrometrici

### **RHT10/TH10 Humidity and Temperature USB Dataloggers**

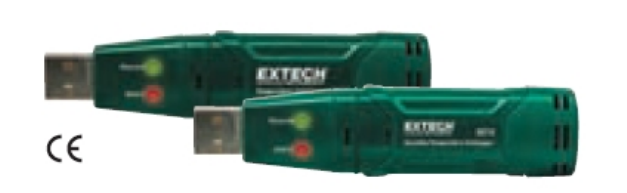

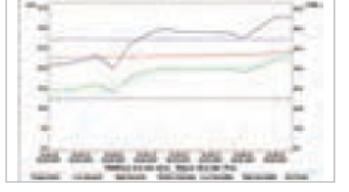

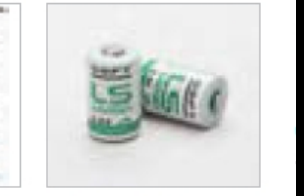

Monitors Temperature & Humidity (RHT10) levels. USB plugs into a PC for data analysis with software

42299 - Replacement long lasting Lithium batteries

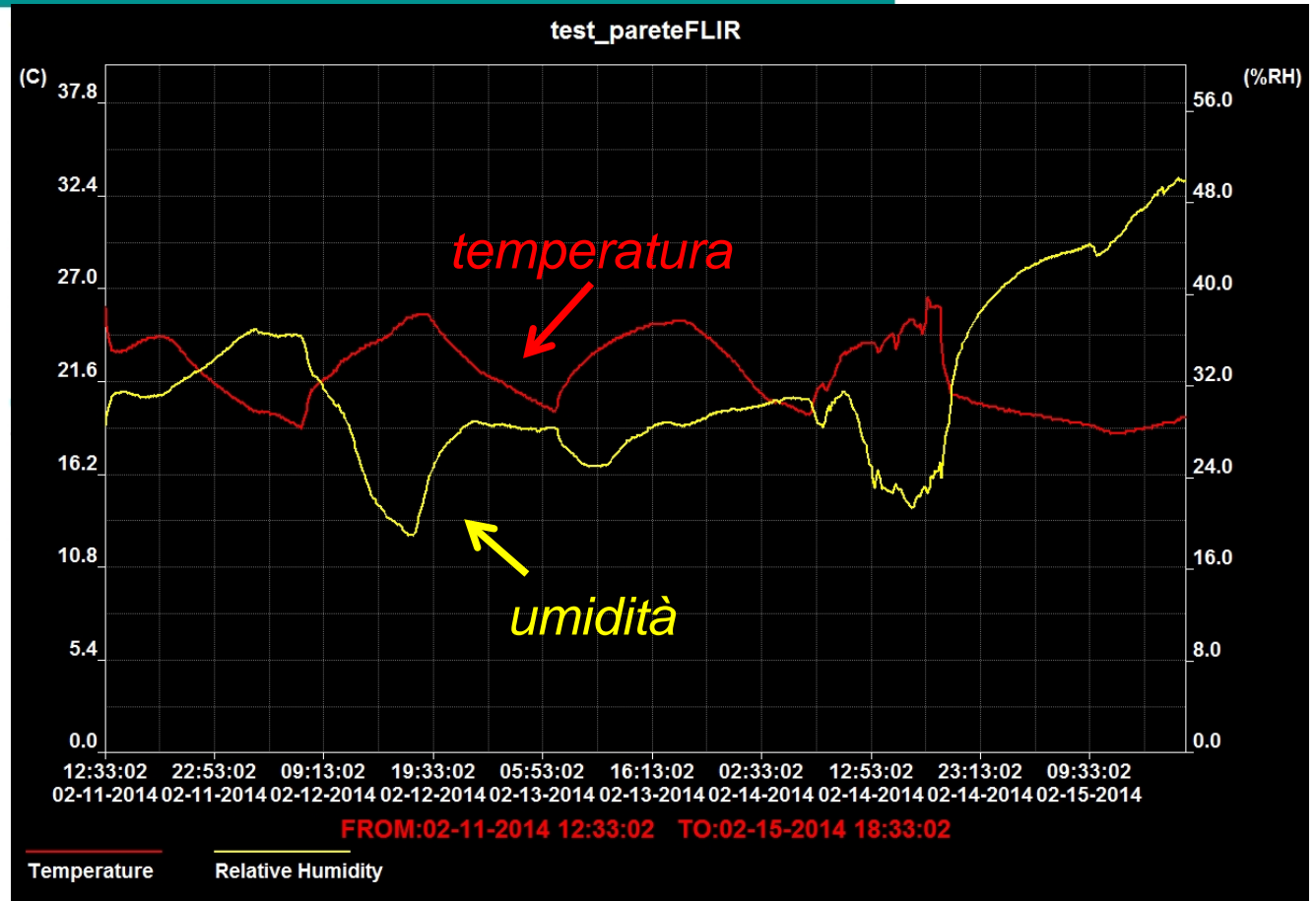

## Esempio di funzione allarme umidità/condensa

- 1. Operativamente si rilevano i valori istantanei di temperatura e umidità dell'ambiente
- 2. Si inseriscono i dati nel software della termocamera o del Computer
- 3. Si impone la ricerca del punto di condensa selezionando 1.00 (massimo) nell'algoritmo allarme umidità

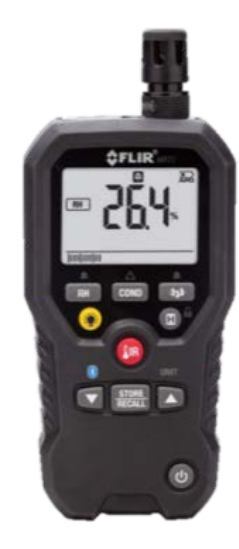

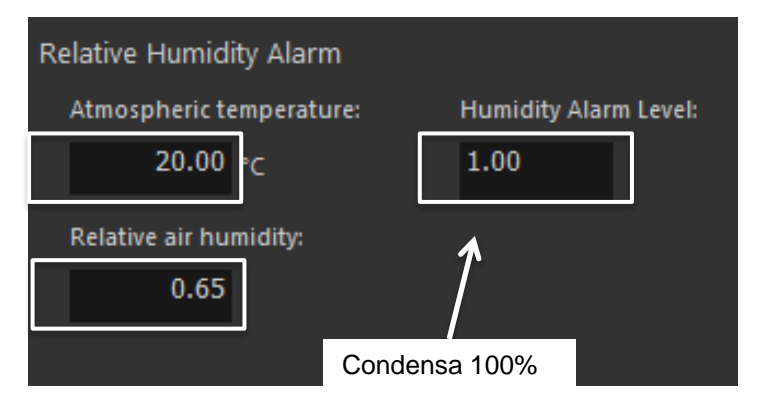

## Esempio di funzione allarme per la ricerca di Condensa

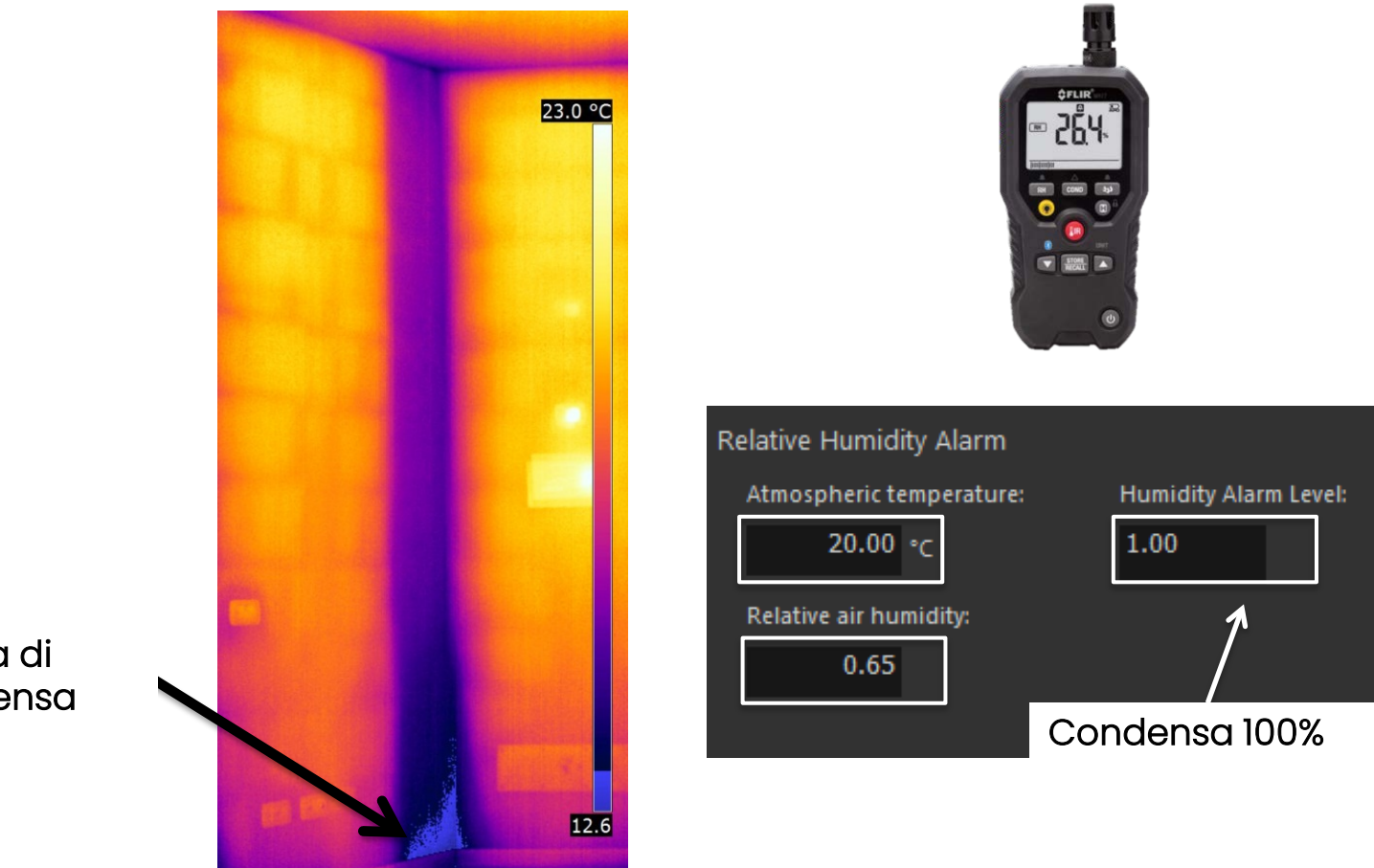

Zona di condensa

Teledyne Confidential; Commercially Sensitive Business Data **National Confidential; Commercially Sensitive Business Data** 

# Umidità di Condensa – come si rileva

Quando l'aria satura, allora il vapore acqueo contenuto condensa sulle superfici fredde Diagramma Psicrometrico semplificato

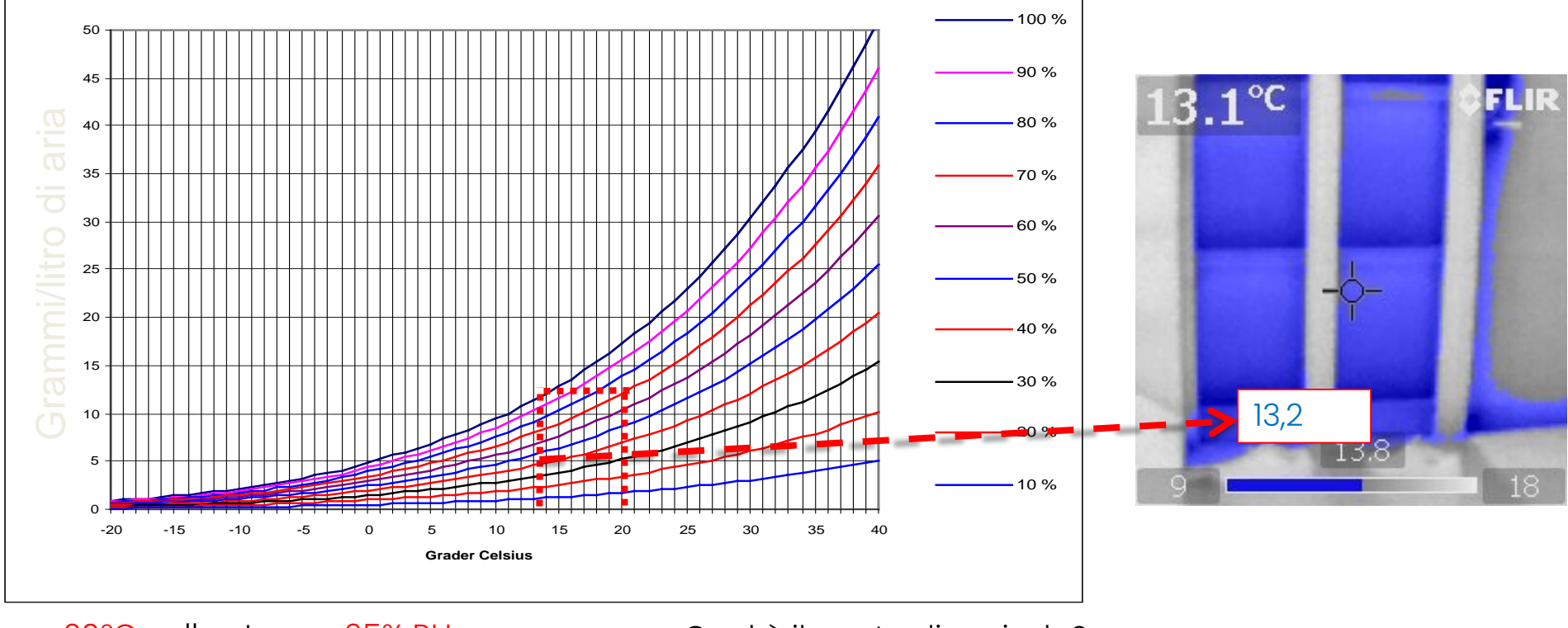

20°C nella stanza, 65% RH.

Qual è il punto di rugiada?

# Allarme Umidità: per rilevare il rischio muffa

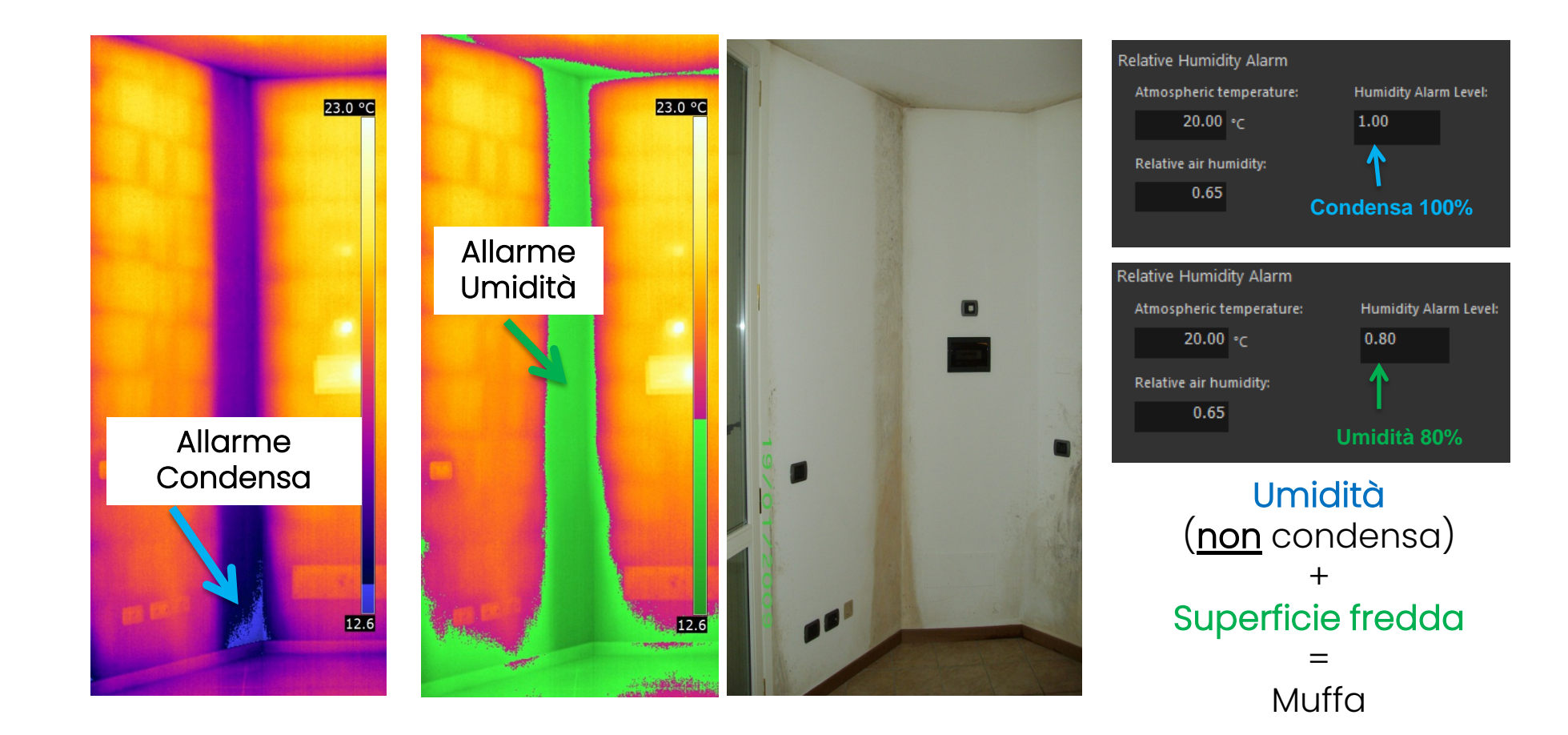

# Esempio ponti termici

Notate qualcosa di strano sotto la finestra?

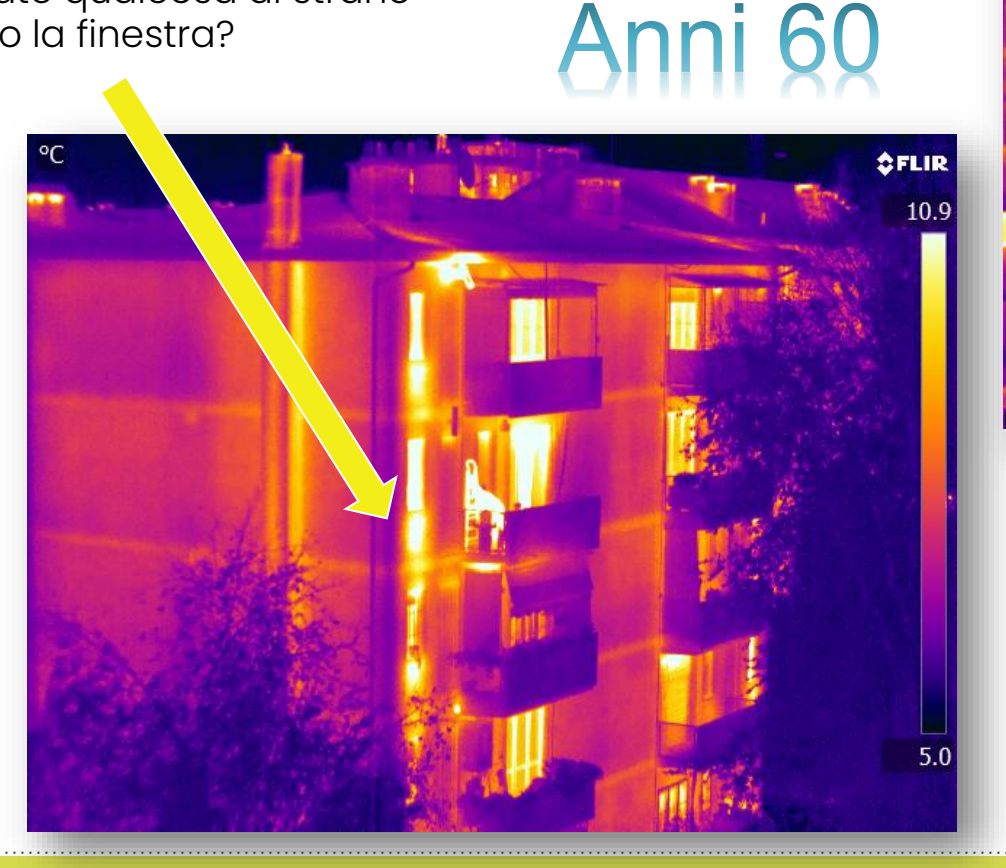

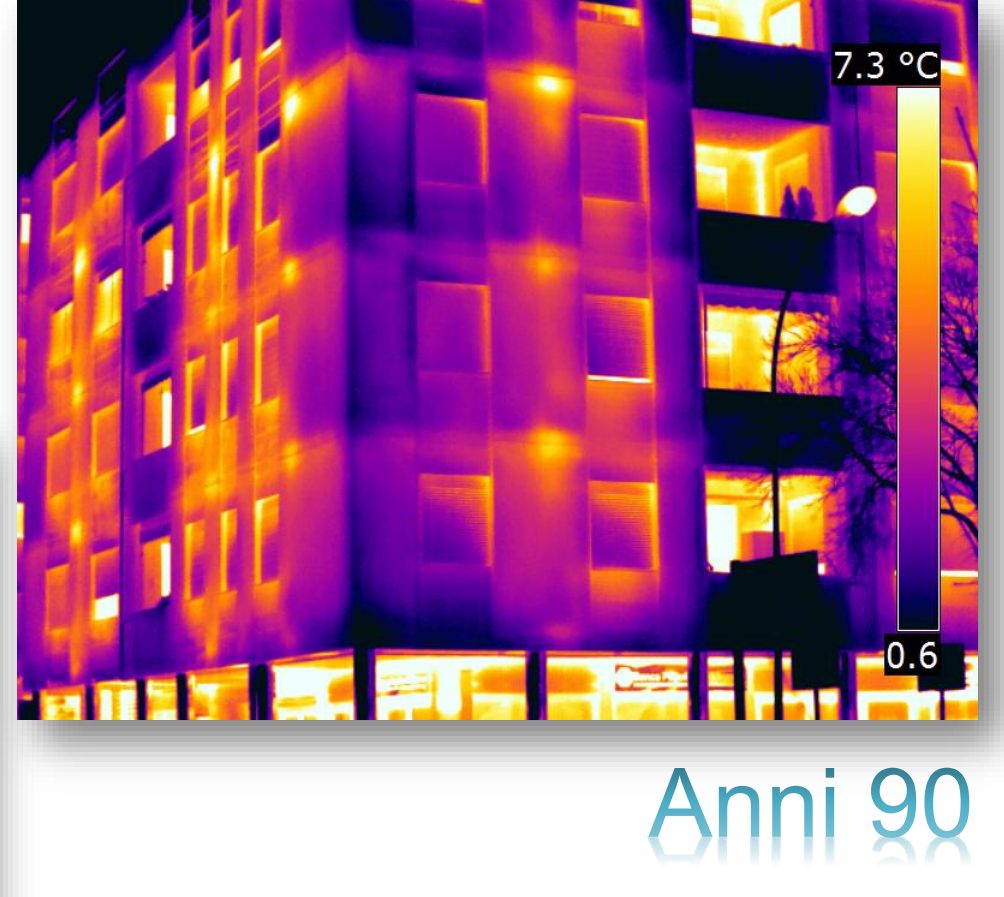

# Umidità per Risalita Capillare

L'acqua presente nel terreno penetra le murature a causa delle loro porosità

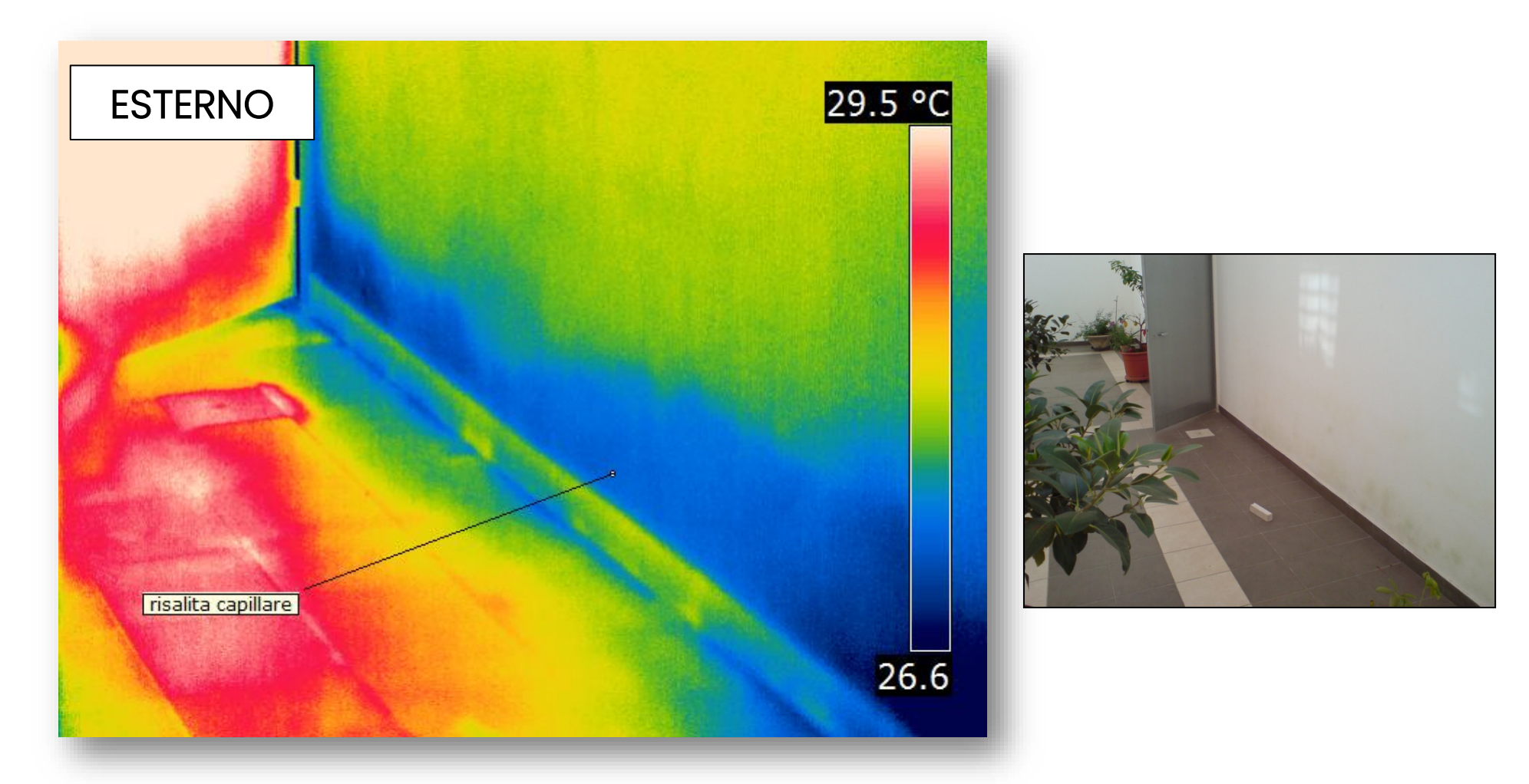

# Le nuove abitazioni sono sempre ben costruite?

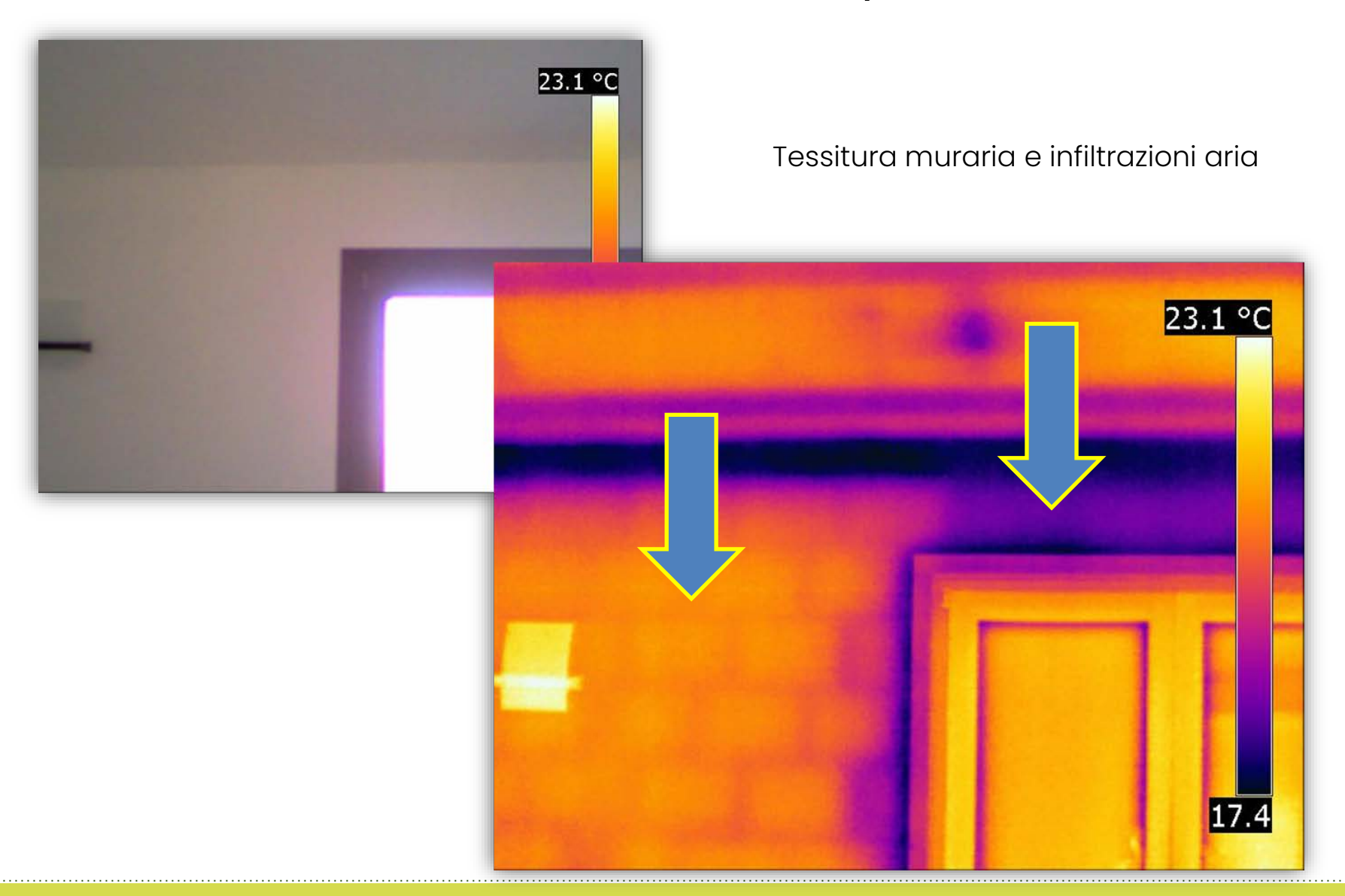

## Esempio tamponatura

Sfruttando l'irraggiamento solare è possible effettuare termografia "attiva" che consente di vedere una vecchia porta murata e coperta da intonaco

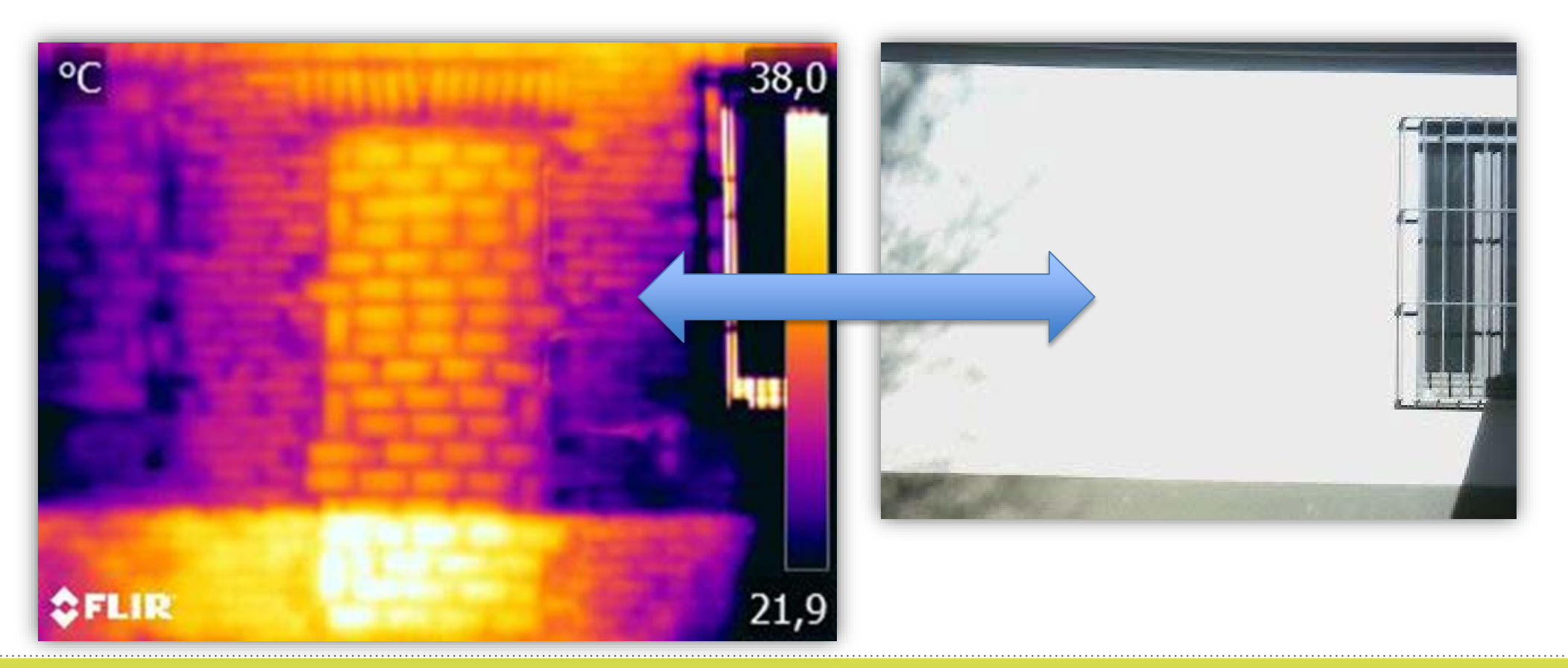

# Bilanciamento impianto radiante / ricerca perdite

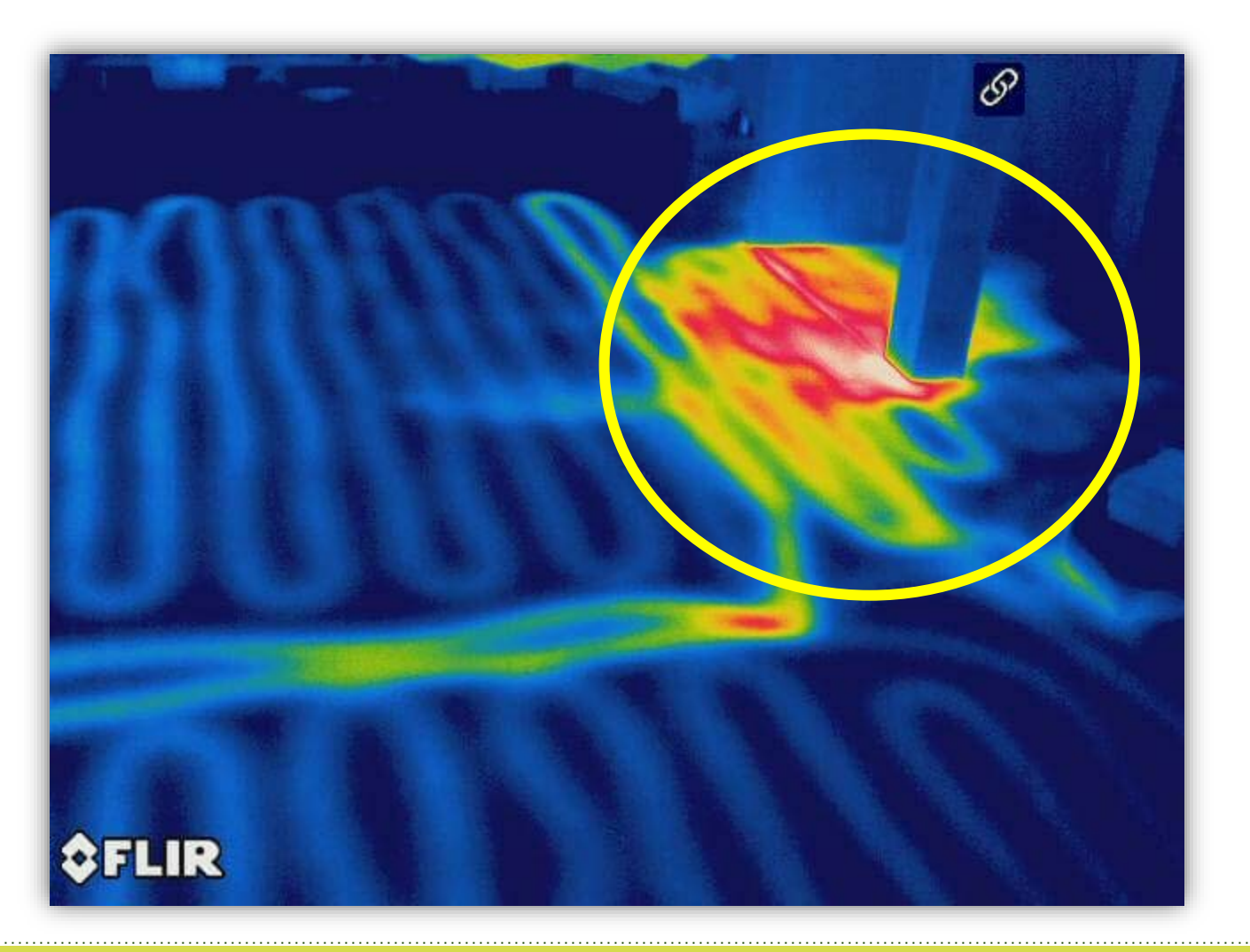

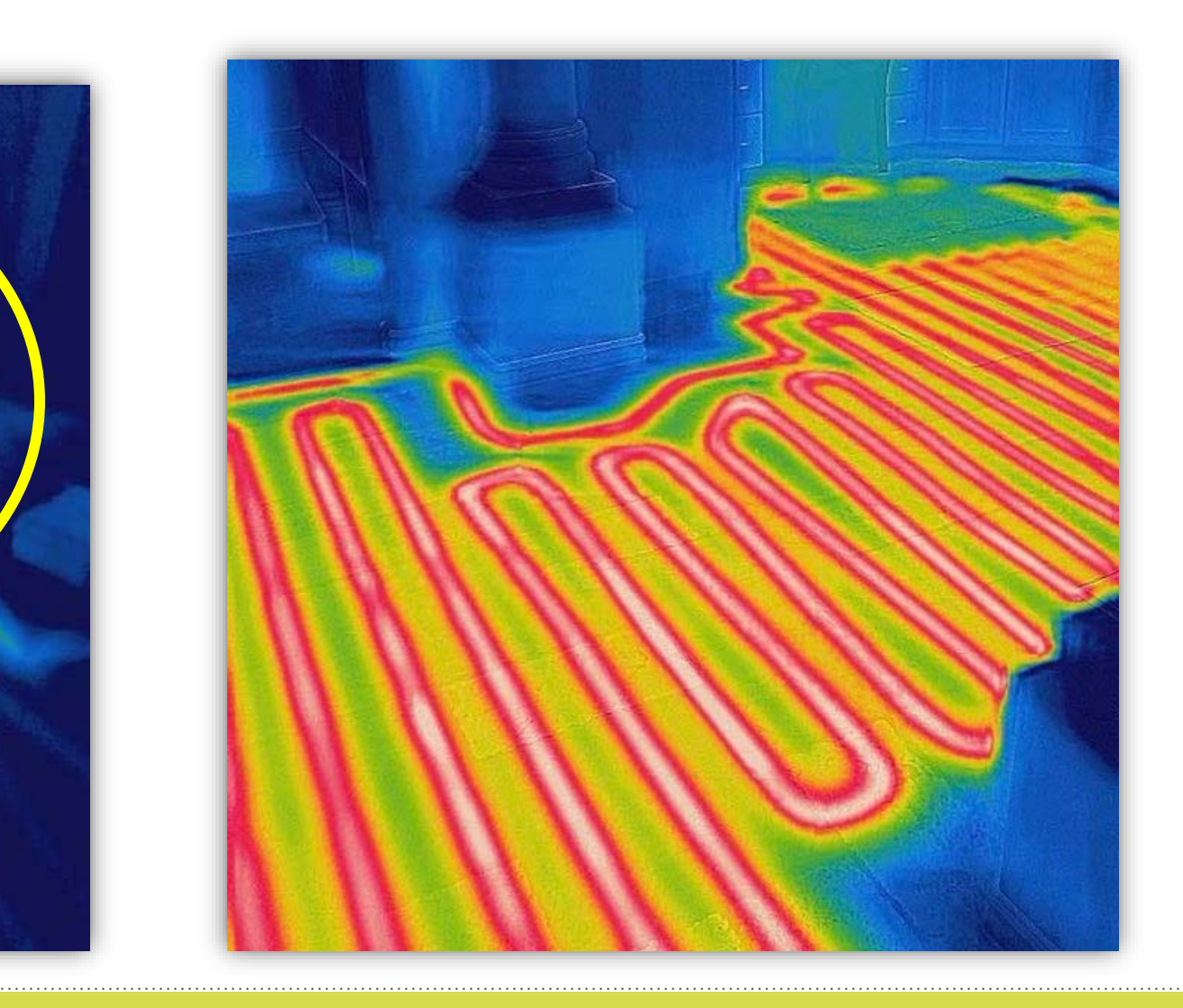

# Valutazione termica intonaci e rivestimenti

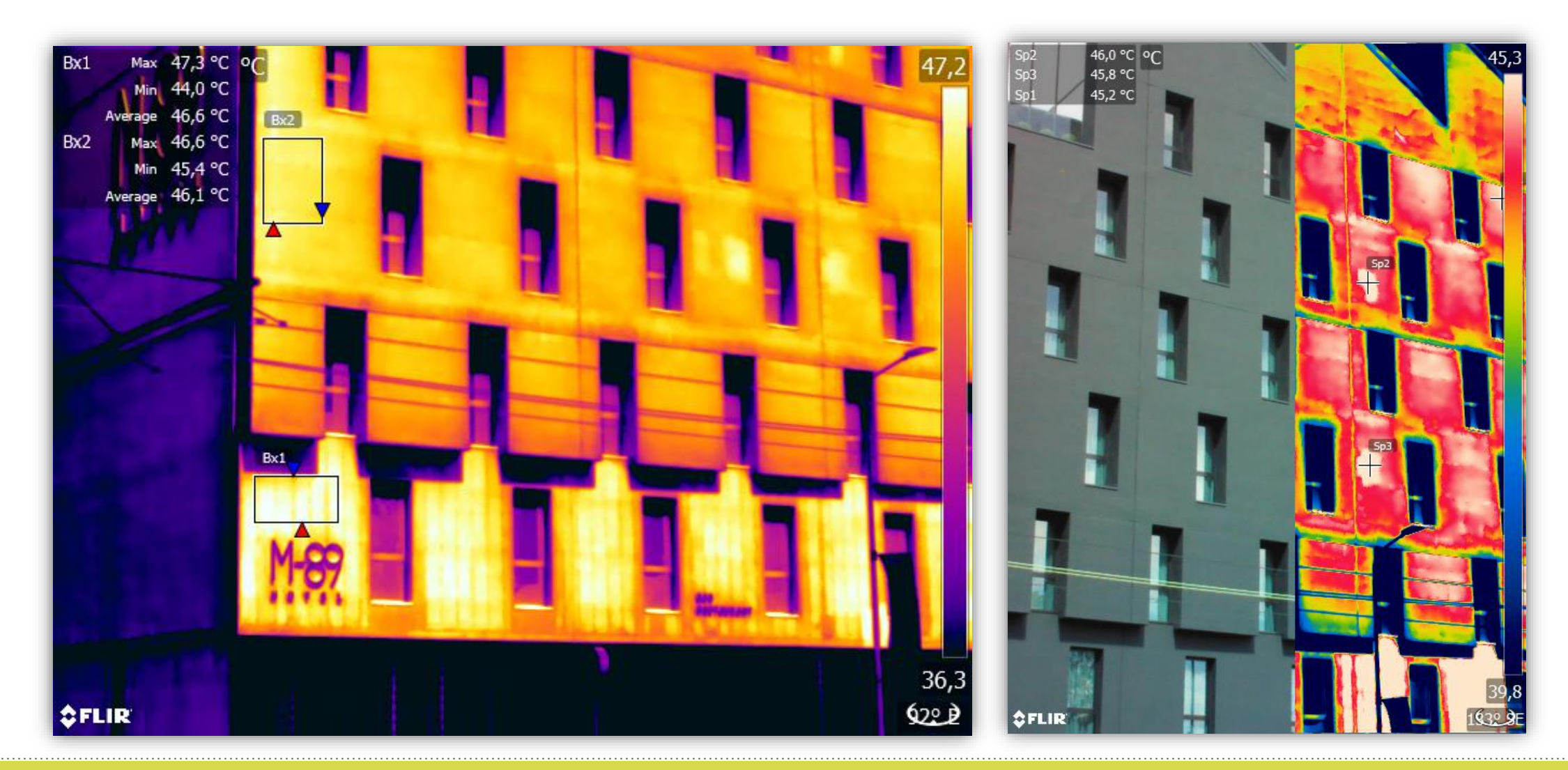

# Ispezione su cappotti(Colorificio San Marco)

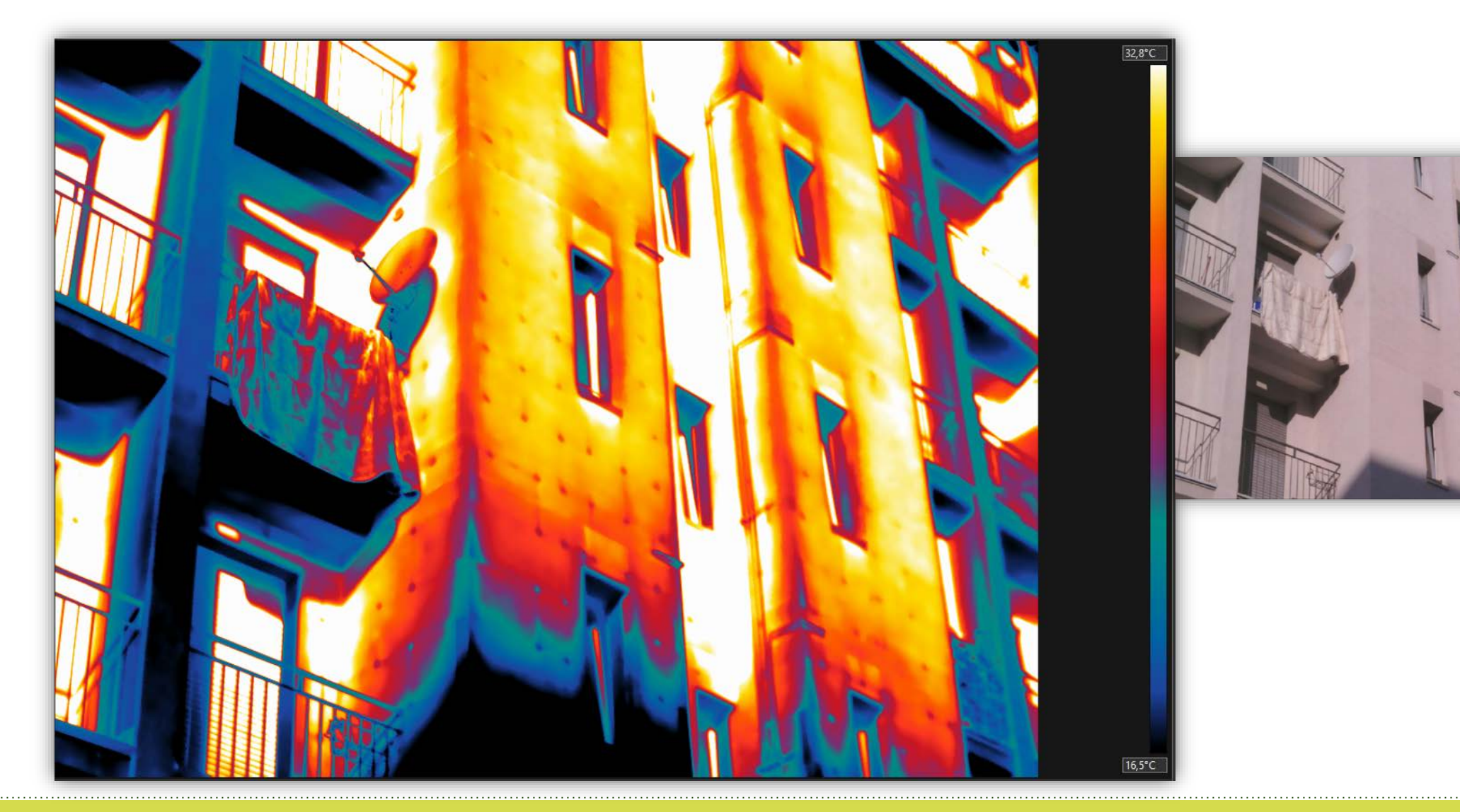

## Ispezione su cappotti(Colorificio San Marco)

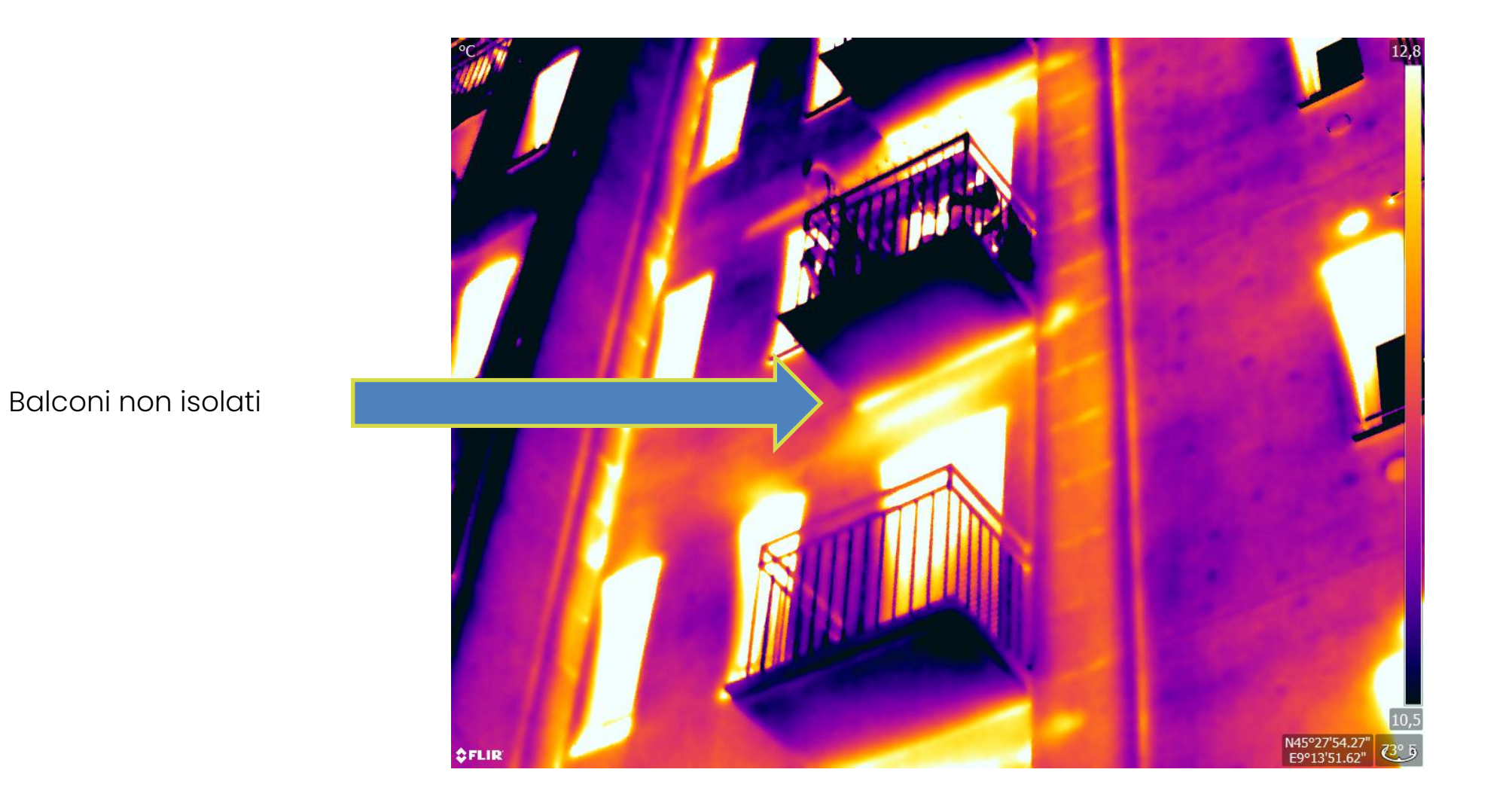

Teledyne Confidential; Commercially Sensitive Business Data **National Confidential; Commercially Sensitive Business Data** 

# Ispezione su cappotti(Colorificio San Marco)

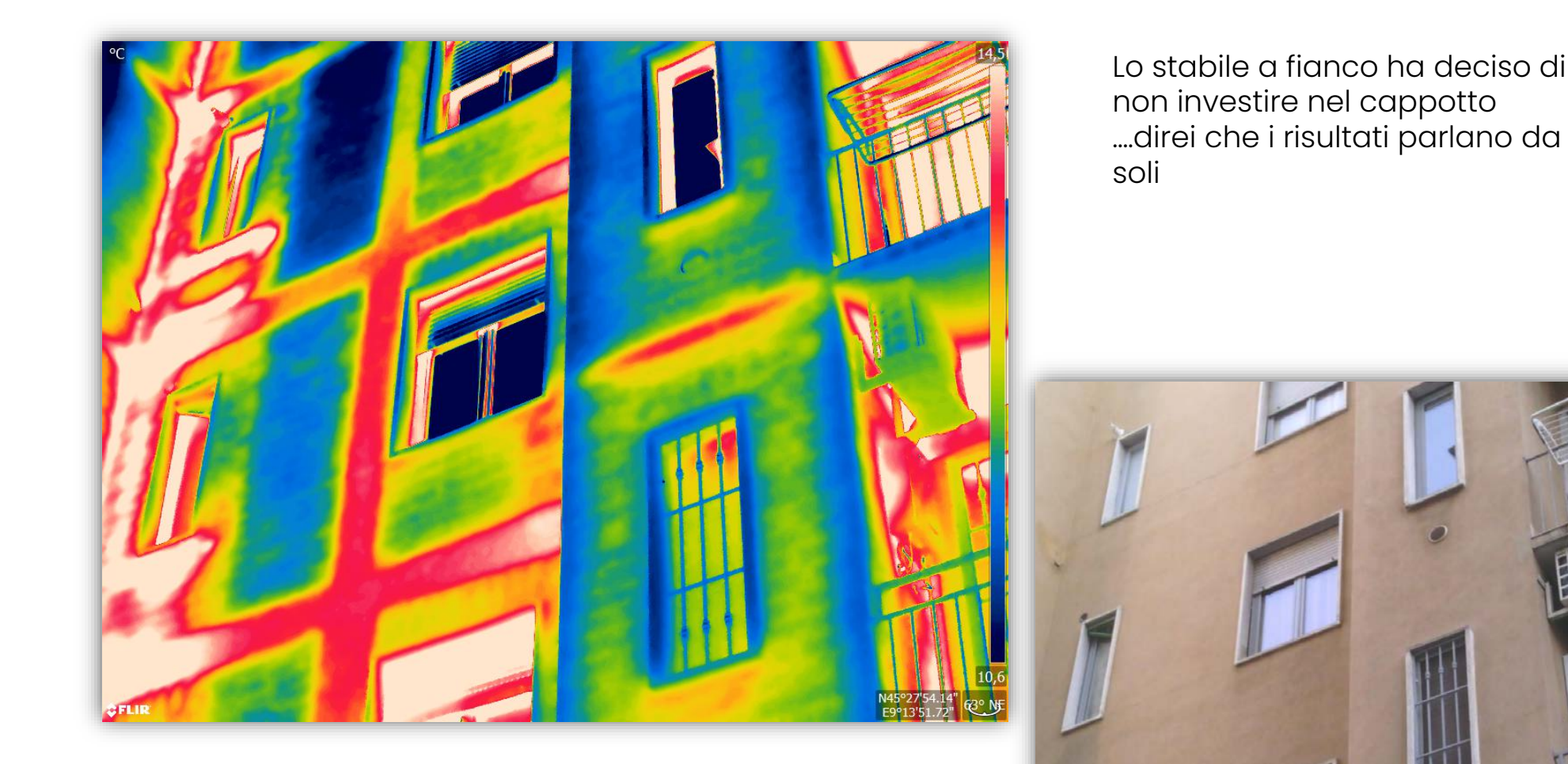

### Intervento parziale…. E si vede

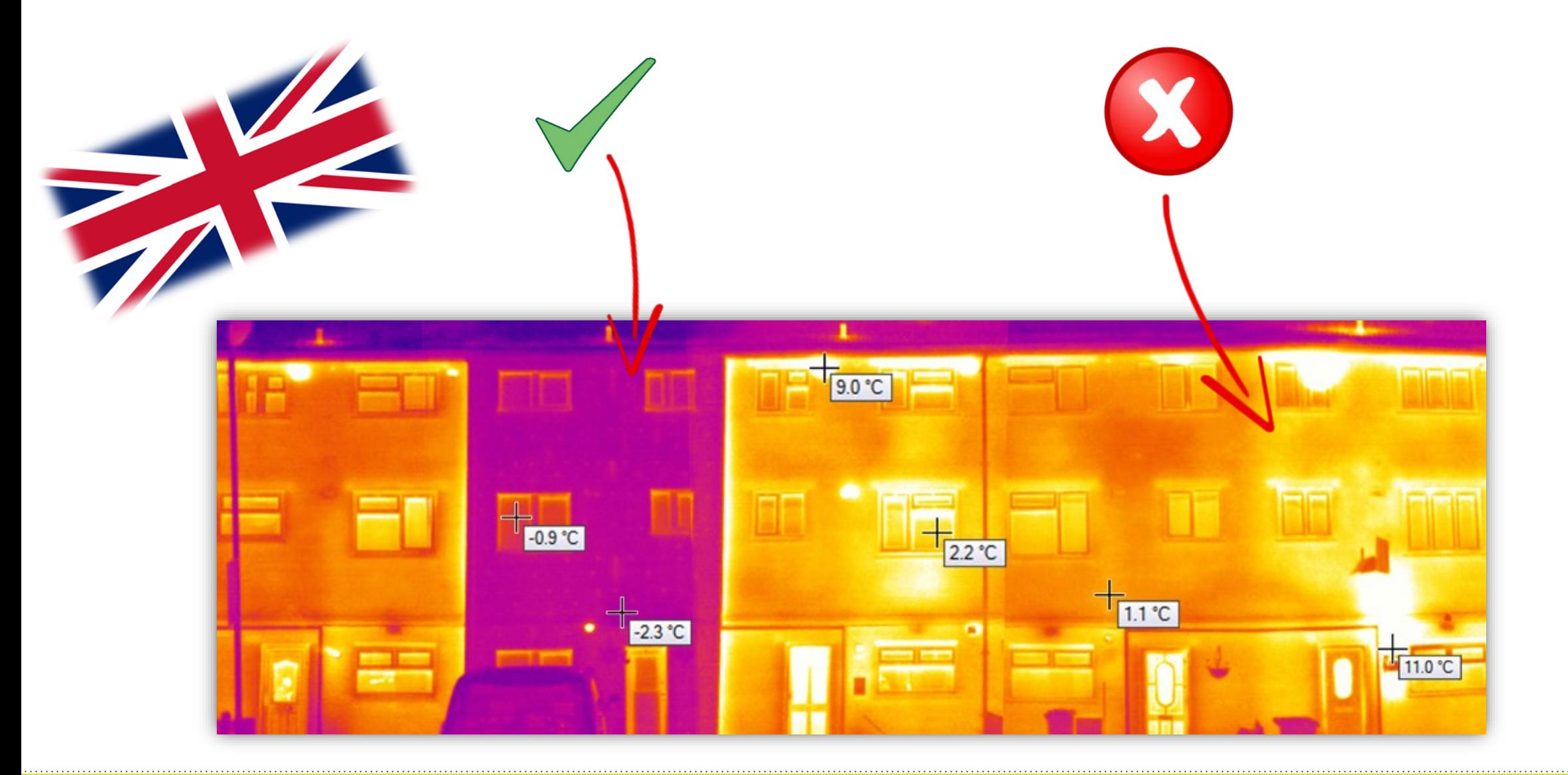

### Ripristino intonaco senza miglioramento delle performace

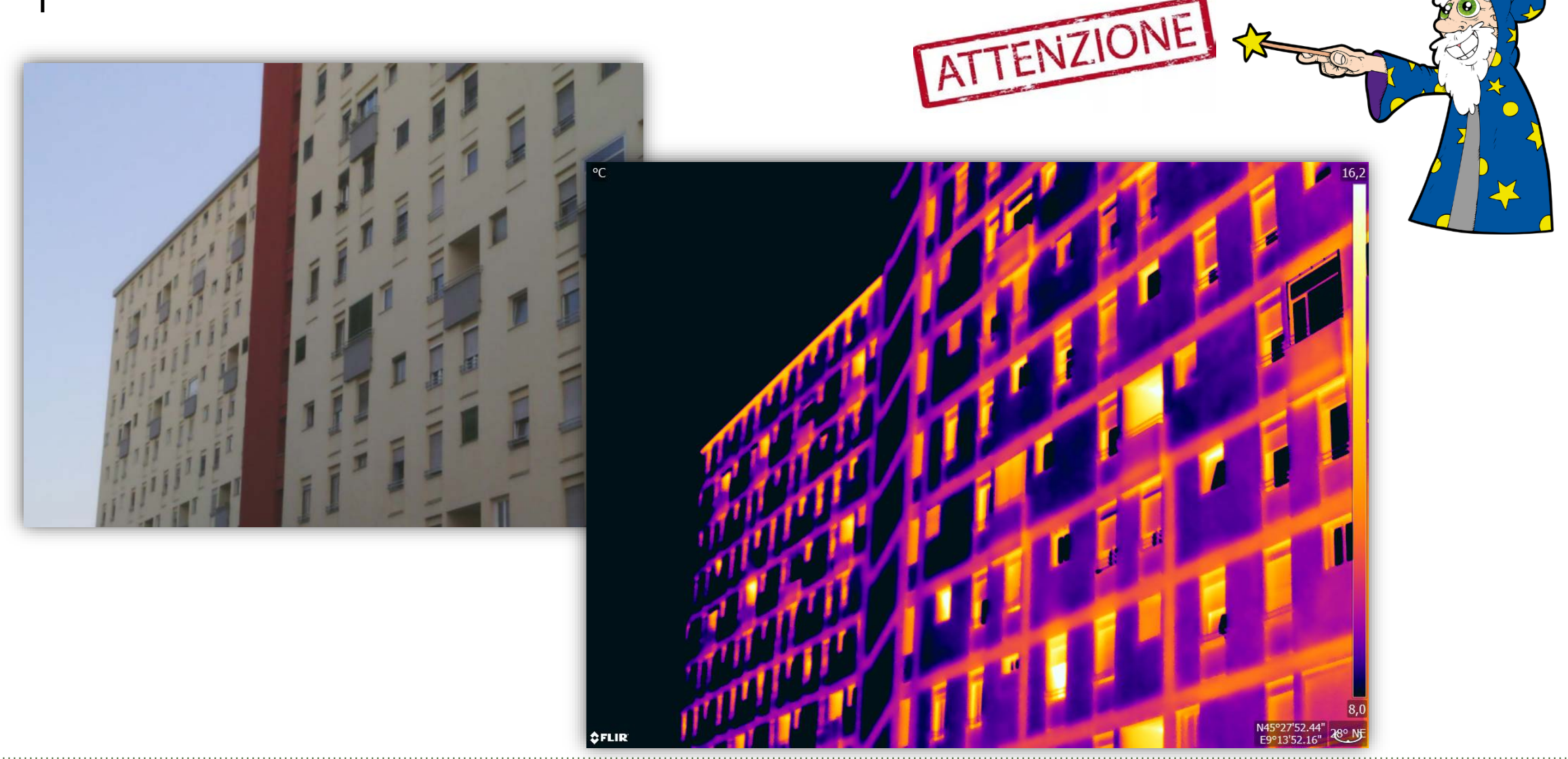

## Thermal studio pro – Funzione Panorama

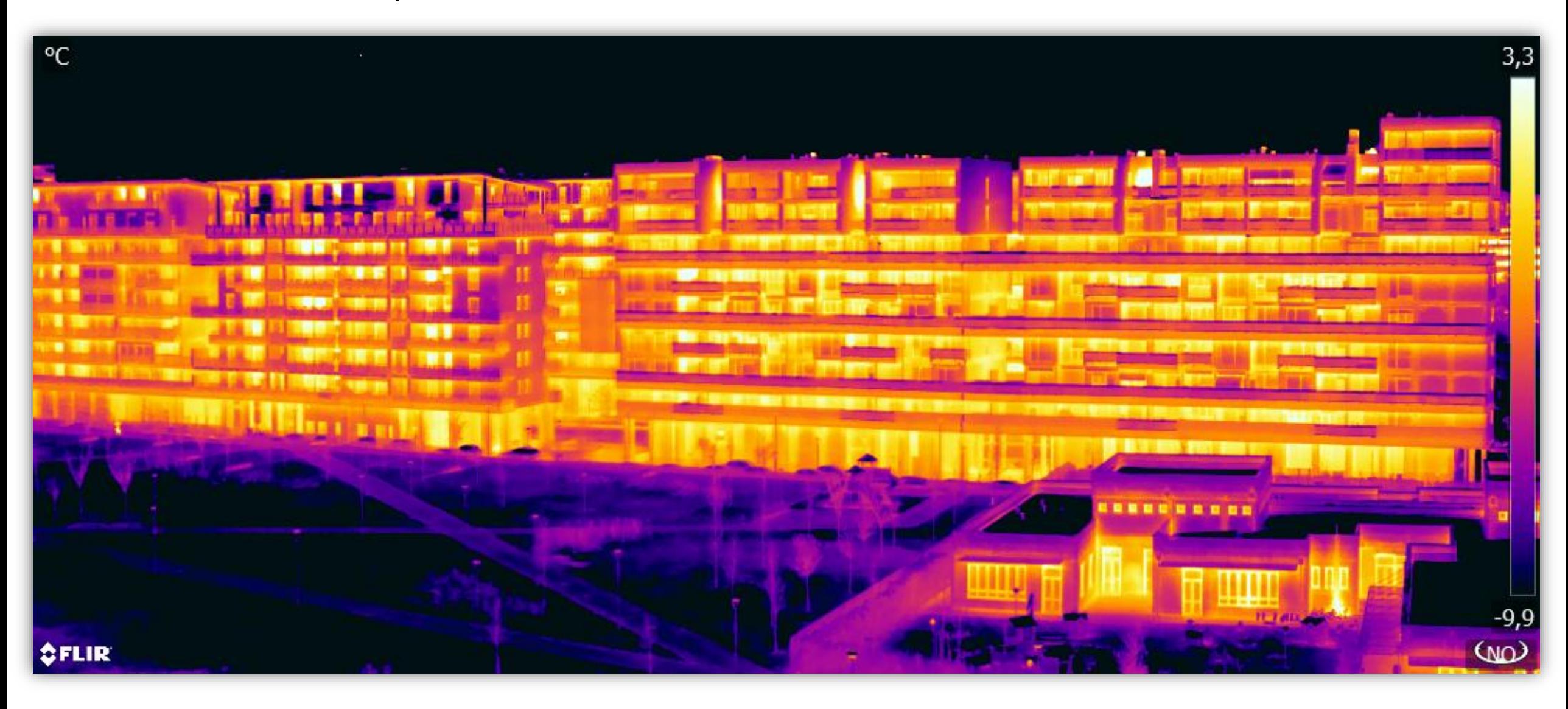

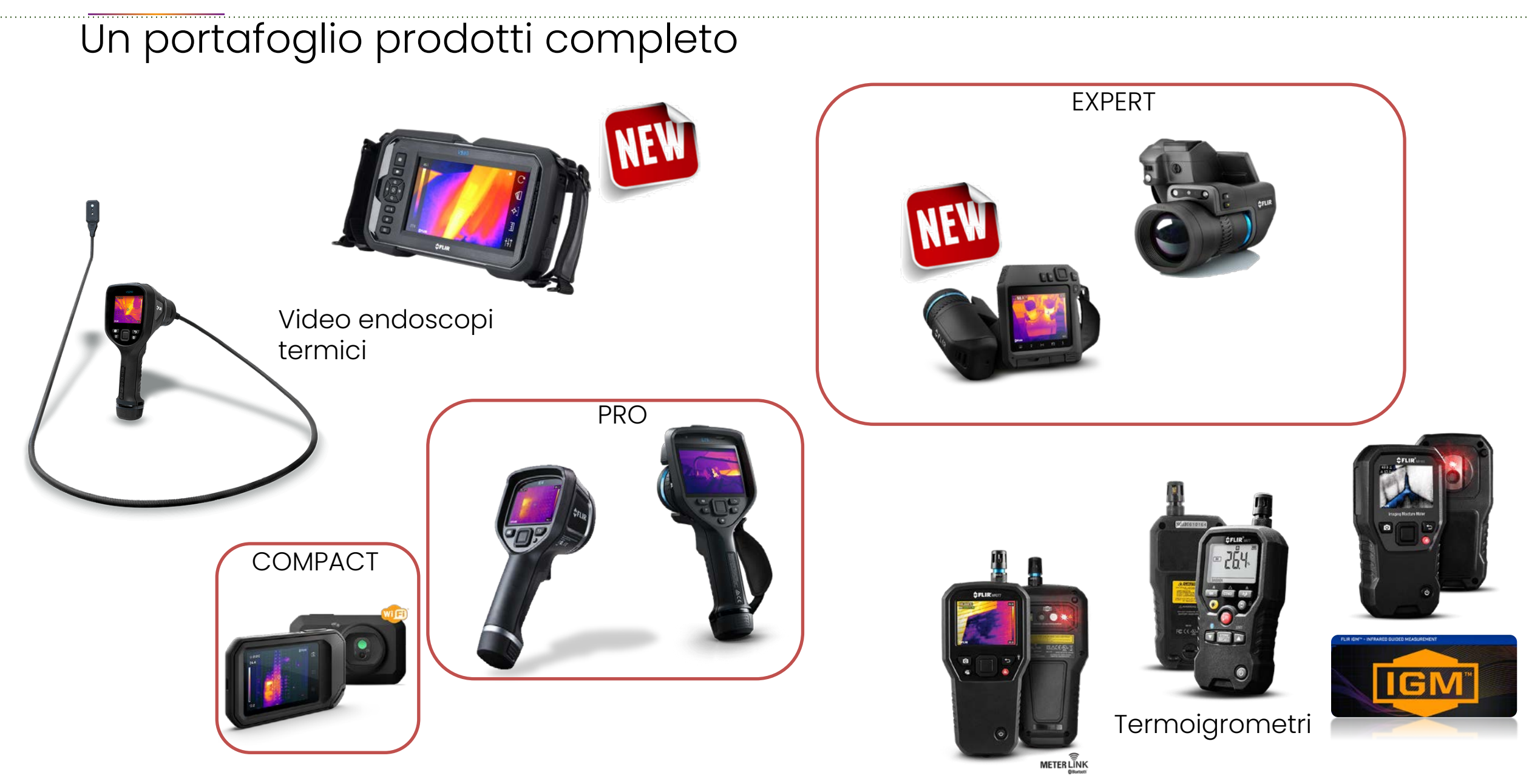

Davide Abati

### Quali le novità uniche sul mercato

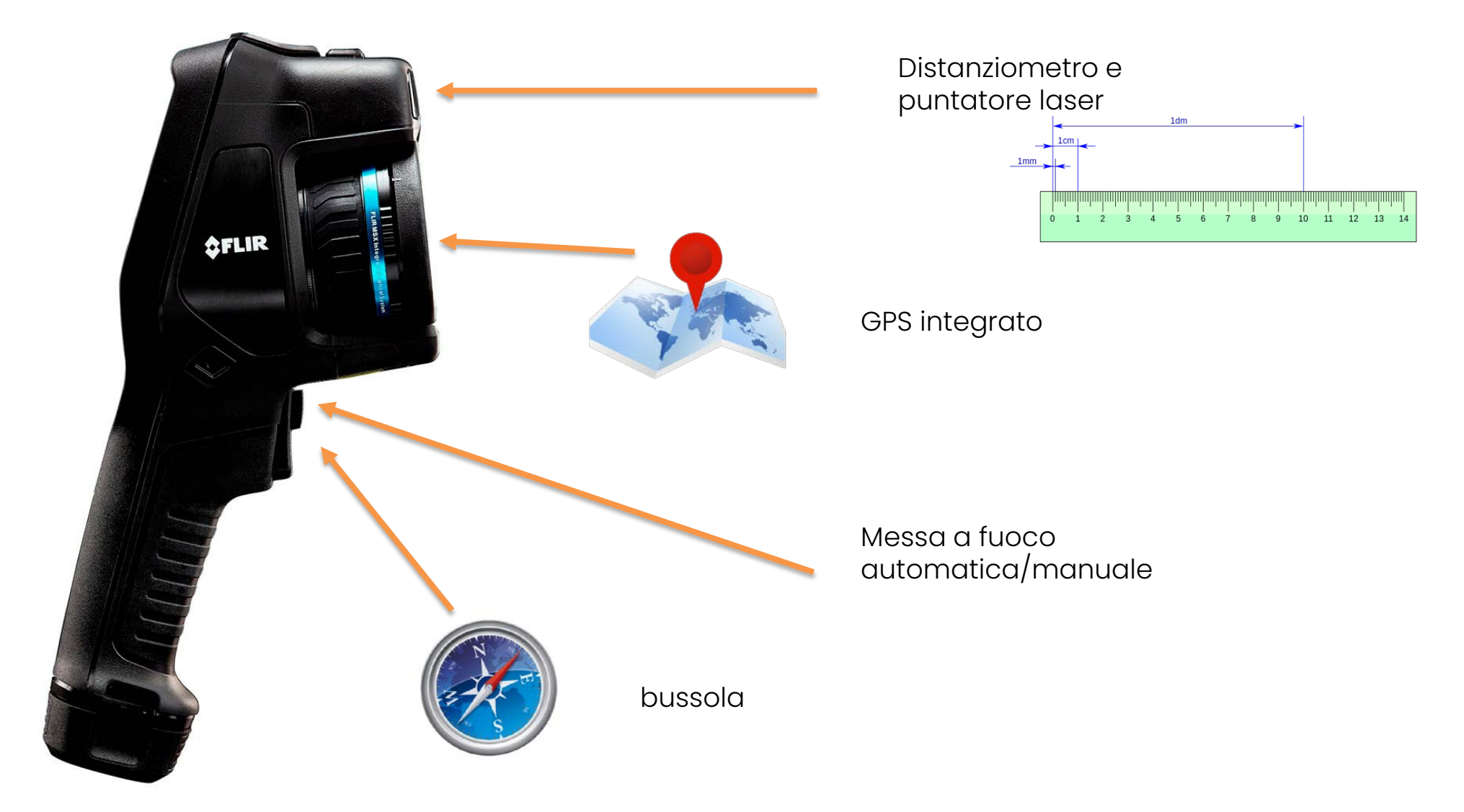

# Calcolo della superficie

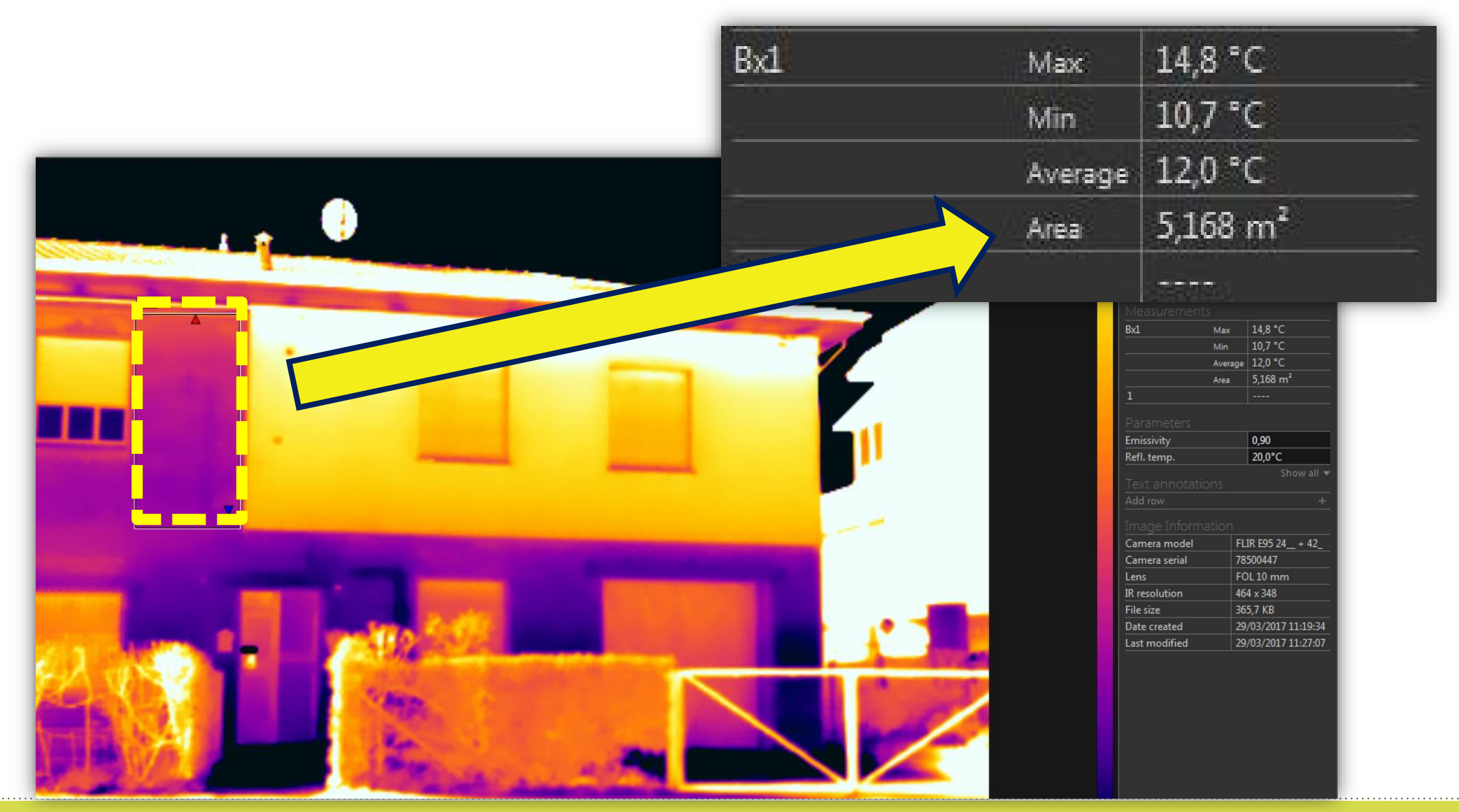

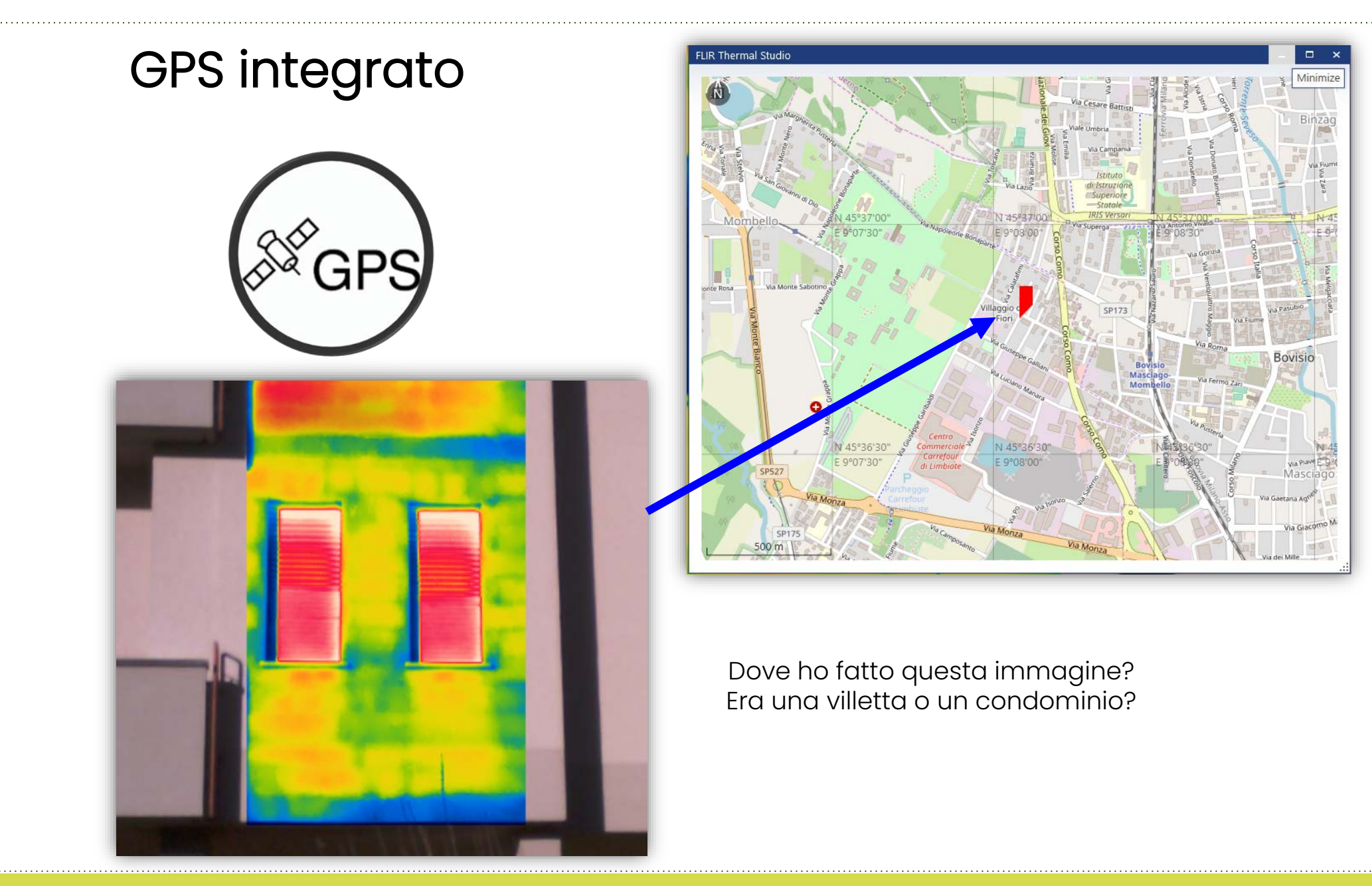

# Funzione bussola

### Vedete qualche differenza?

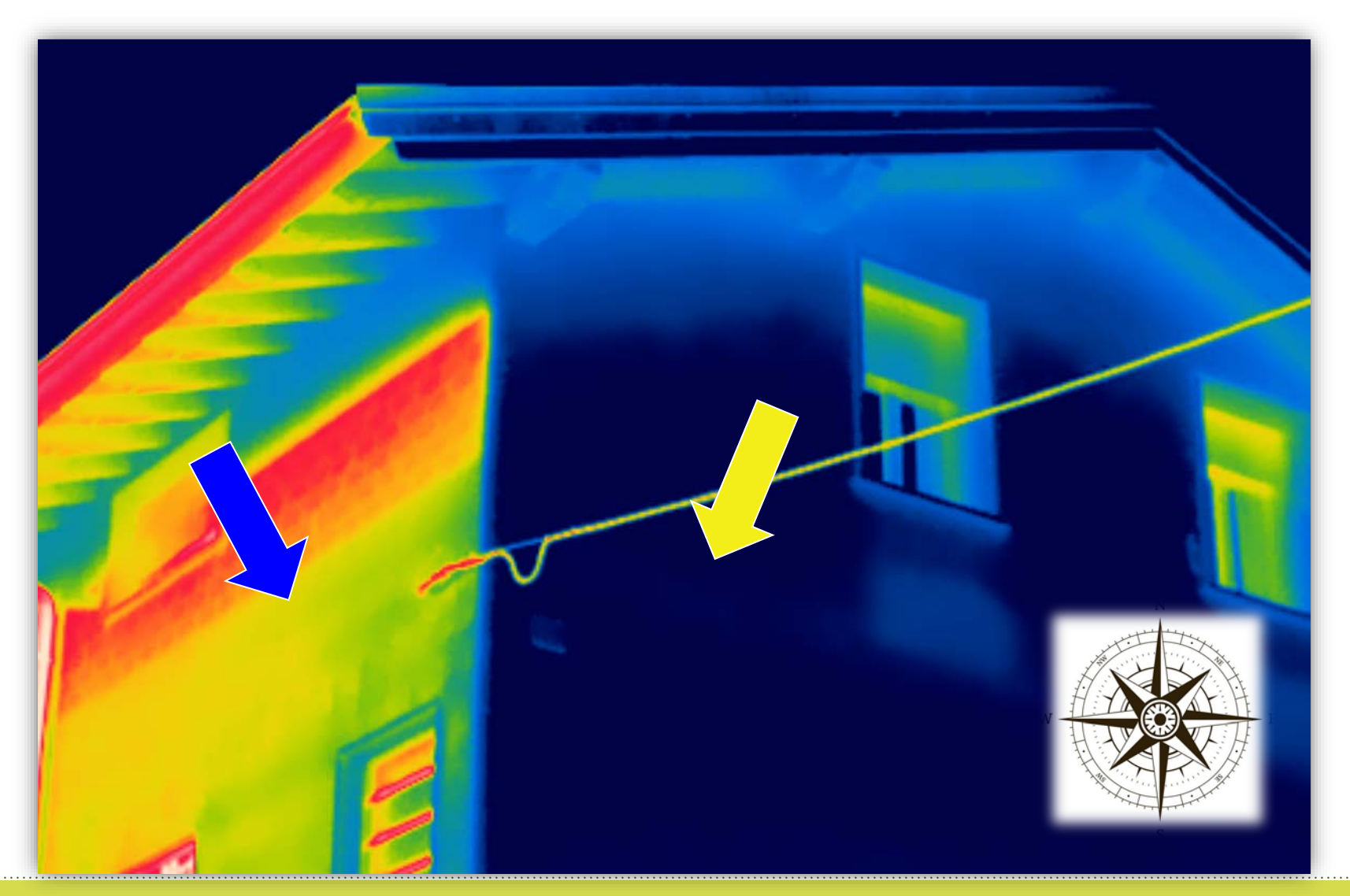

## Quali incentivi sono legati alla termografia?

### Interventi principali o trainanti

Il Bonus energetici edilizia spetta in caso di: •interventi di isolamento termico sugli involucri •sostituzione degli impianti di climatizzazione invernale sulle parti comuni •sostituzione di impianti di climatizzazione invernale sugli edifici unifamiliari o sulle unità immobiliari di edifici plurifamiliari funzionalmente indipendenti •interventi antisismici.

### Interventi aggiuntivi o trainati

Oltre agli interventi trainanti sopra elencati, rientrano nel Superbonus anche le spese per interventi eseguiti insieme ad almeno uno degli interventi principali: •interventi di efficientamento energetico •installazione di impianti solari fotovoltaici e sistemi di accumulo

•infrastrutture per la ricarica di veicoli elettrici

## Quali incentivi sono legati alla termografia?

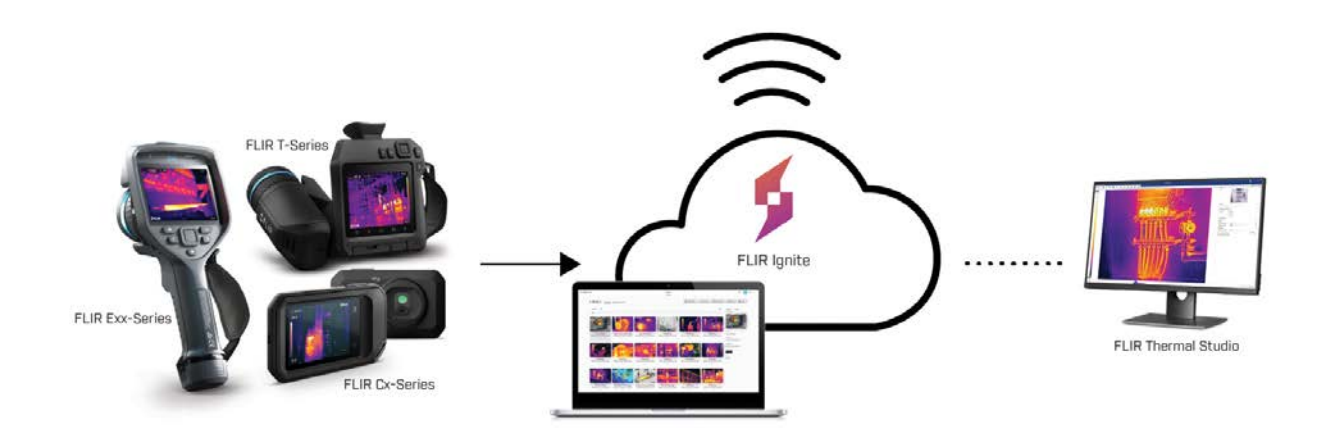

*Le serie FLIR Exx e Txxx, con connessione cloud FLIR Ignite sono conformi ai requisiti della legge n.232 2016, e beneficiano del credito d'imposta sugli investimenti per strumentazione tecnologicamente avanzata Industria 4.0. L'utilizzo della piattaforma IGNITE cloud per la gestione dei dati consente alle nuove FLIR Exx e Txxx di rientrare nelle diverse categorie di beni agevolabili in funzione sia dell'utilizzatore finale sia dell'uso cui lo destina l'utilizzatore finale stesso.*

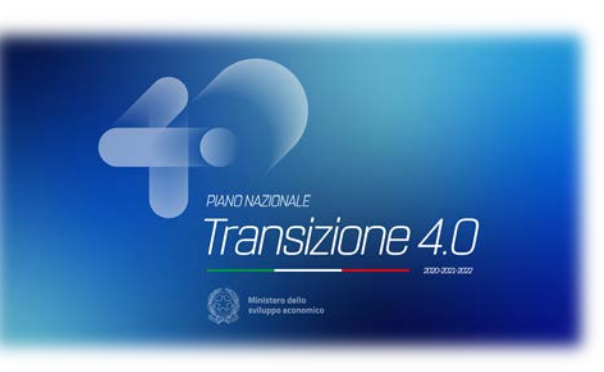

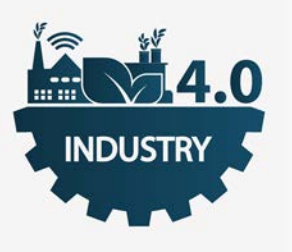

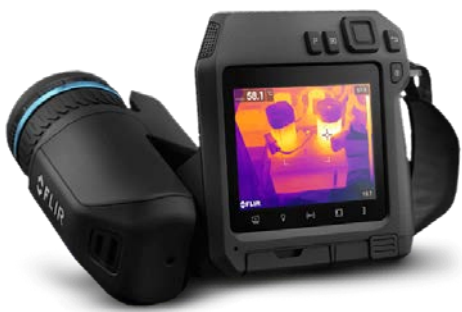

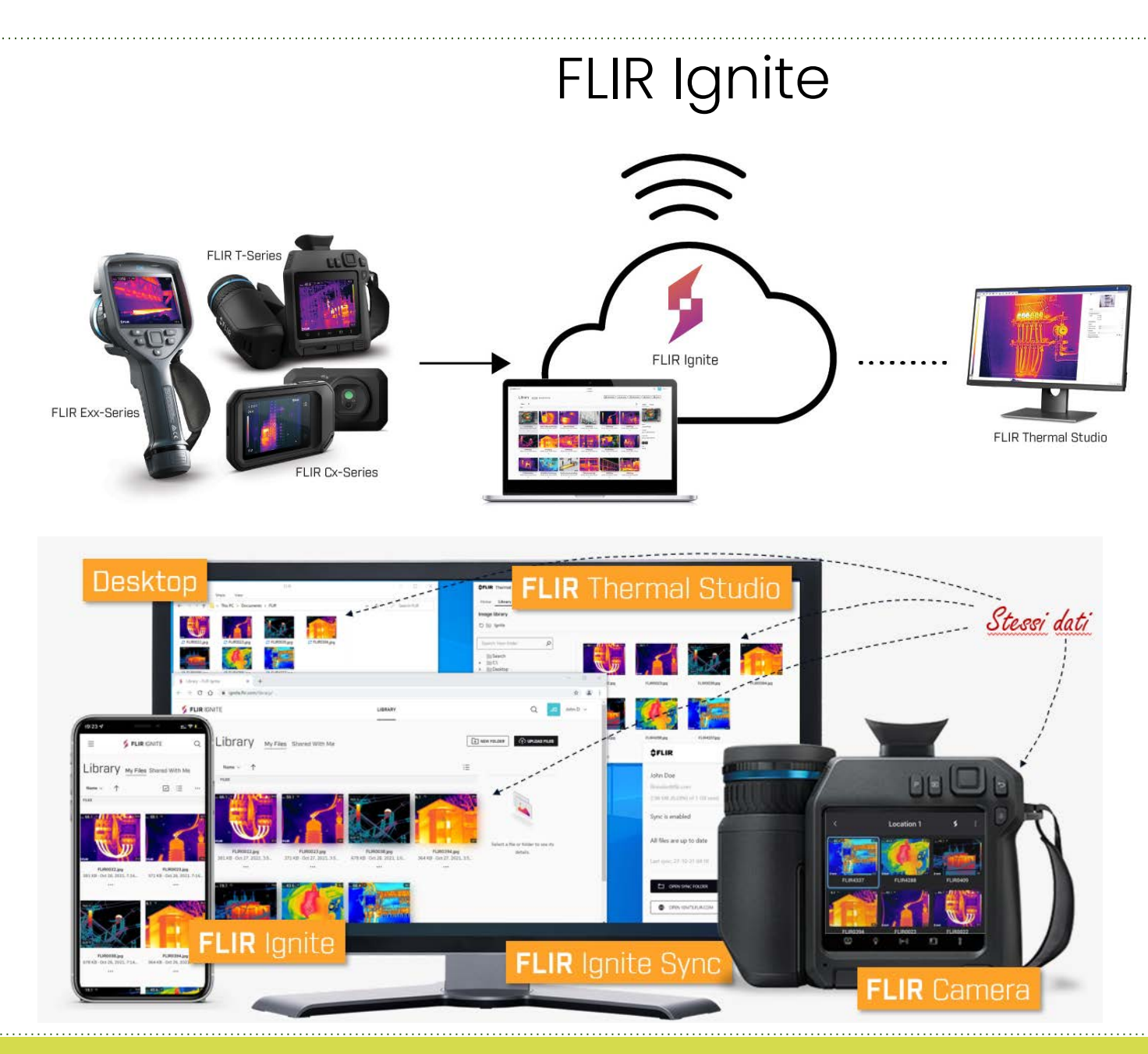

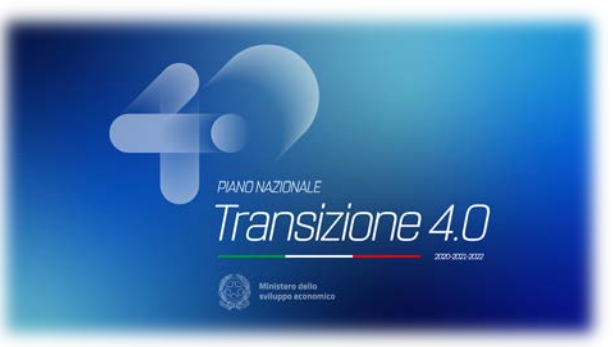

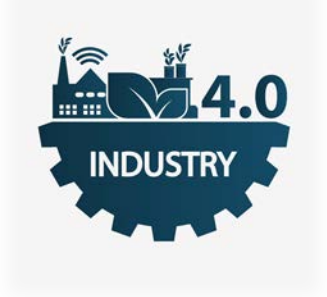

Trasferimento facile e veloce di immagini via Cloud

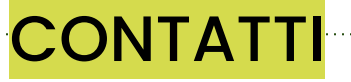

Davide Abati Channel Sales Manager

Email: davide.abati@teledyne.com

Tel: +39 345/7228016

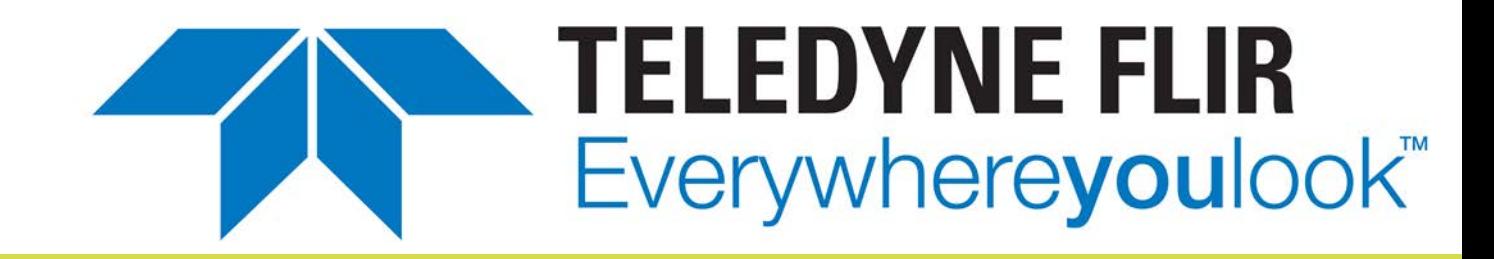

# **Grazie per l'attenzione**